## **USER MANUAL FOR**

# SUBMISSION OF APPLICATION FOR VISA ELECTRONICALLY (SAVE) FOR

## **IMMIGRATION & CHECKPOINTS AUTHORITY**

(AUTHORISED VISA AGENT/STRATEGIC PARTNER – FAMILY VISA)

## Table of Contents

| 1. | I                                                           | NTRODUCTION                                                                                                    | .3                                           |
|----|-------------------------------------------------------------|----------------------------------------------------------------------------------------------------|----------------------------------------------|
|    | 1.1<br>1.2<br>1.3<br>1.4<br>1.5                             | Overview<br>About This Manual<br>Installation/Setup<br>Convention<br>Supported Payment Modes                                                                                                    | .3<br>.4<br>.4                               |
| 2  | F                                                           | UNCTIONS                                                                                                    | .5                                           |
|    | 2.1<br>2.2<br>2.3<br>2.4                                    | Login<br>Authorised Visa Agent/Strategic Partner Main Menu<br>Change Password                                                                                                    | .9<br>12                                     |
| 3  | V                                                           | ISA APPLICATION – FAMILY VISA APPLICATION (FORM 14A) 1                                                                                                    | 14                                           |
|    | 3.1<br>3.2<br>3.3<br>3.4<br>3.5<br>3.6<br>3.7<br>3.8<br>3.9 | SUBMISSION OF FAMILY APPLICATION – PARTICULARS OF APPLICANT       1         SUBMISSION OF APPLICATION – OTHER DETAILS OF APPLICANT       1         LOCAL CONTACT DETAILS       2         UPLOAD APPLICANT PHOTO.       2         APPLICATION PREVIEW       3         LIST OF FAMILY APPLICANTS       3         SUBMIT FAMILY VISA APPLICATION       4         PAYMENT FOR APPLICATION       4         PRINT ACKNOWLEDGEMENT FOR VISA APPLICATION       4 | 18<br>20<br>29<br>31<br>38<br>40<br>41<br>45 |
| 4  | A                                                           | PPLICATION ENQUIRY – APPLICATION STATUS4                                                                                                    |                                              |
|    | 4.1<br>4.2<br>4.3                                           | APPLICATION ENQUIRY – ENQUIRY BY APPLICATION REFERENCE NO                                                                                                    | 59<br>51                                     |
| 5. | F                                                           | REQUENTLY ASKED QUESTIONS                                                                                                    | 52                                           |

## 1. INTRODUCTION

#### 1.1 Overview

The Authorised Visa Agent/Strategic Partner – Family module is a web-based application to allow Authorised Visa Agent/Strategic Partners to submit Entry Visa collectively as a family unit. There is a hyperlink from the existing ICA web site (URL: <u>http://www.ica.gov.sg/</u>) to this front-end Internet application.

#### **1.2** About This Manual

The objective of this document is to explain the step-by-step guidelines on how to use the Family module for Authorised Visa Agent/Strategic Partners.

The users of Authorised Visa Agent/Strategic Partner – Family module should have basic knowledge of using a web browser, navigating from one page to another.

The chapters in this manual are organized in a logical functional manner, and not necessary in the order that the users would normally use the system.

A reader can go through this User Manual in any order according to the specific function that he/she encountered or is interested in.

The functionality for the Authorised Visa Agent/Strategic Partner – Family module includes application of Family Visa, printing Form 14A, enquiry of Visa application and allows users to change password.

#### 1.3 Installation/Setup

The user will require the following:

- Basic PC setup with Modem or Broadband
- Supported Browsers:
  - Firefox, and Safari, Chrome

The user needs to configure the settings of his Internet browser before he launches SAVE website by following the steps in the link <a href="https://eservices.ica.gov.sg/esvclandingpage/save">https://eservices.ica.gov.sg/esvclandingpage/save</a>

If you are using a pop-up blocker, please add the following as your allowed sites. Otherwise, the relevant transaction pages from the banks may not be displayed, or your transaction request may not be complete.

- www.enets.sg
- www.enets.com.sg
- dbsd2pay.dbs.com
- pibenets.uob.com.sg
- www.citibank.com.sg
- www.ocbc.com
- www.plus.com.sg
- ibank.standardchartered.com.sg

#### 1.4 Convention

This manual uses the following conventions:

- **\*\*** next to a field to show that the field is a mandatory field.
- **[Button Name]** to show it is a button.
- **[Proceed]** or **[Next]** button indicates that the system will be displaying another application page after the current page.
- **[Save]** or **[Submit]** button indicates that the system will update or insert records in the database and display the acknowledgment page
- [Print] button displays the print dialog box on the browser
- **[Back]** button will return to the previous page where the user came from.
- [Clear] button will clear all fields and reset all drop down lists.

The following format is used by the SAVE system:

- DD/MM/YYYY as a Date Format
- HH24:MI:SS as a Time Format

#### **1.5** Supported Payment Modes

This manual uses the following payment modes:

- VISA Credit/Debit Card
- MasterCard Credit/Debit Card

## 2 FUNCTIONS

#### 2.1 Login

Go to the Authorised Visa Agent/Strategic Partner – Family module at <u>https://eservices.ica.gov.sg/esvclandingpage/save</u>. The SAVE main page will be displayed as follows:

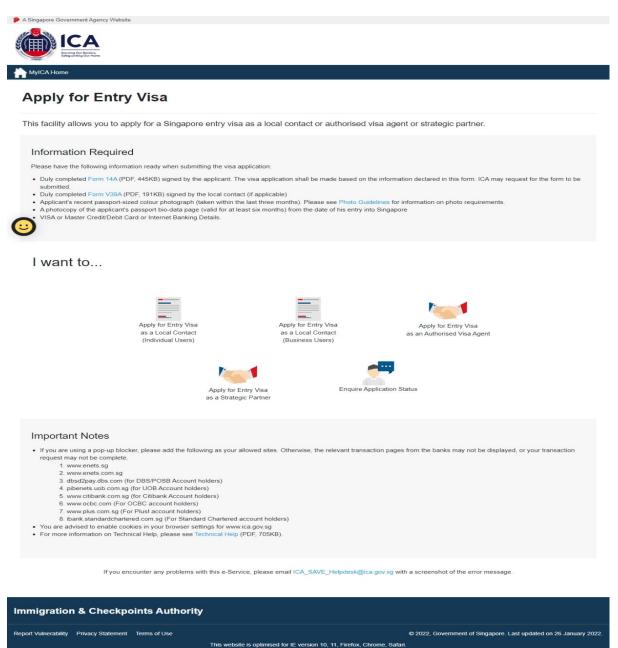

#### Caution:

Click on the buttons or links once only.

Do not use the Back or Forward button on your browser as this may end your transaction.

To proceed to login into the Authorised Visa Agent module

• Click the [Apply for Entry Visa as an Authorised Visa Agent] icon to be redirected to <u>https://eservices.ica.gov.sg/save-oval/index.xhtml</u>

To proceed to login into the Strategic Partner module

• Click the [Apply for Entry Visa as a Strategic Partner] icon to be redirected to https://eservices.ica.gov.sg/save-oval/index.xhtml

| A Singapore Government Agency Website                                                 |                                                                                     |                                                                   |
|---------------------------------------------------------------------------------------|-------------------------------------------------------------------------------------|-------------------------------------------------------------------|
| ICA<br>Increase of the Sectors                                                        |                                                                                     |                                                                   |
| ICA Website                                                                           |                                                                                     |                                                                   |
| Apply for Entry Visa                                                                  | ······································                                              | - 11 - descend to keys assessed to those Tarms of Lise conditions |
| Please read the above Terms of Use and disclaimers carefu<br>and all applicable laws. | ally before continuing. By accessing or using this site, you si                     | hall be deemed to have accepted to these Terms of Use, conditions |
| allo an approable laws.                                                               |                                                                                     |                                                                   |
|                                                                                       | or Entry Visa as an Authorised Apply for Entry Visa<br>Visa Agent Partne            | er                                                                |
| If you encounter any p                                                                | problems with this e-Service, please email ICA_Save_Helpdesk@ica.gov.sg with a s    | screenshot of the error message.                                  |
| Click on the buttor                                                                   | ons or links once only. Do not use the Back or Forward button on your browser as th | vis may end your transaction.                                     |
| Immigration & Checkpoints Authority                                                   |                                                                                     |                                                                   |
| Report Vulnerability Privacy Statement Terms of Use                                   |                                                                                     | © 2022, Government of Singapore. Last updated on 26 October 2020. |
|                                                                                       | This website is optimised for IE version 10, 11, Firefox, Chrome, S                 | lafari,                                                           |

For Strategic Partners, the page will be redirected to Singpass. (W.E.F 11 April 2021 Corppass Authentication will be done via Singpass)

• To login, key in the Singpass ID and password.

Caution:

Click on the buttons or links once only.

Do not use the Back or Forward button on your browser as this may end your transaction.

|                                                                                                    | singpass                                                                                                    | $\mathbb{F} \mid \mathbb{T} \mid \mathbb{F}  \bar{\varTheta}  Q$     |
|----------------------------------------------------------------------------------------------------|----------------------------------------------------------------------------------------------------|----------------------------------------------------------------------|
|                                                                                                    | Advisory Note 🗸                                                                                                    |                                                                      |
|                                                                                                    |                                                                                                    |                                                                      |
|                                                                                                    |                                                                                                    | Singpass app Password login                                          |
|                                                                                                    |                                                                                                    |                                                                      |
|                                                                                                    |                                                                                                    | Singpass ID<br>Password                                              |
|                                                                                                    | 🕤 Welcome to Singpass                                                                                                    |                                                                      |
|                                                                                                    | Your trusted digital identity                                                                                                    | Log in                                                               |
|                                                                                                    |                                                                                                    | Forgot Singpass ID Reset password                                    |
|                                                                                                    |                                                                                                    | Register For Singpass                                                |
|                                                                                                    |                                                                                                    | Register For any puss                                                |
|                                                                                                    | enange                                                                                                    |                                                                      |
|                                                                                                    | SINGPASS Contact us   Share feedback   Read FAQs   Site notifications Report vulnerability   Privacy statement   Terms of use   Sitemap   Rate this website                                                                                                    | © 2021 Government of Singapore<br>Last updated on 07 March 2021      |
| •                                                                                                    | rategic Partners and Authorised Visa Agents,<br>Enter User ID for SAVE account<br>Enter Password<br>Click on the [Login] button                                                                                                    |                                                                      |
| •                                                                                                    | Enter User ID for SAVE account<br>Enter Password                                                                                                    |                                                                      |
| A Singapor                                                                                                    | Enter User ID for SAVE account<br>Enter Password<br>Click on the [Login] button<br>re Government Agency Website<br>Covernment Agency Website<br>Solution<br>Enter Y Visa<br>At the above Terms of Use and disclaimers carefully before continuing. By accessing or using this site        | e, you shall be deemed to have accepted to these Terms of Use, condi |
| A Singapor                                                                                                    | Enter User ID for SAVE account<br>Enter Password<br>Click on the [Login] button<br>re Government Agency Website<br>Covernment Agency Website<br>Solution<br>Enter Y Visa<br>At the above Terms of Use and disclaimers carefully before continuing. By accessing or using this site        | e, you shall be deemed to have accepted to these Terms of Use, condi |
| A Singapor                                                                                                    | Enter User ID for SAVE account<br>Enter Password<br>Click on the [Login] button<br>re Government Agency Website<br>Construction<br>Ebsite<br>for Entry Visa<br>At the above Terms of Use and disclaimers carefully before continuing. By accessing or using this site<br>icable laws.     | e, you shall be deemed to have accepted to these Terms of Use, condi |
| A Singapor                                                                                                    | Enter User ID for SAVE account<br>Enter Password<br>Click on the [Login] button<br>re Government Agency Website<br>Construction<br>Ebsite<br>for Entry Visa<br>At the above Terms of Use and disclaimers carefully before continuing. By accessing or using this site<br>icable laws.     | e, you shall be deemed to have accepted to these Terms of Use, condi |
| A Singapor     Constant                                                                                                    | Enter User ID for SAVE account<br>Enter Password<br>Click on the [Login] button<br>re Government Agency Website<br>Construction<br>Ebsite<br>for Entry Visa<br>At the above Terms of Use and disclaimers carefully before continuing. By accessing or using this site<br>icable laws.     | e, you shall be deemed to have accepted to these Terms of Use, condi |
| A Singapor     Constant                                                                                                    | Enter User ID for SAVE account<br>Enter Password<br>Click on the [Login] button<br>re Government Agency Webstre<br>Picca<br>ebstre<br>for Entry Visa<br>I the above Terms of Use and disclaimers carefully before continuing. By accessing or using this site<br>icable laws.<br>Password | Login                                                                |
| A Singapor     A Singapor     CA We     CA We     CA WE     CA We     CA We     CA WE     CA WE     CA WE     CA WE     CA WE     CA WE     CA WE     CA WE     CA WE     CA WE     CA WE     CA WE     CA WE     CA WE     CA WE     CA WE     CA WE     CA WE     CA WE     CA WE     CA WE     CA WE     CA WE     CA WE     CA WE     CA WE     CA WE     CA WE     C | Enter User ID for SAVE account<br>Enter Password<br>Click on the [Login] button<br>revenuent Agency Webate                                                                                                    | Login                                                                |

Caution:

Click on the buttons or links once only. Do not use the Back or Forward button on your browser as this may end your transaction.

First time users or users with expired password will be prompted to change their password upon login. Otherwise, the Authorised Visa Agent/Strategic Partner Main Menu Page will be displayed once the User ID and password is entered correctly.

Caution:

Click on the buttons or links once only.

Do not use the Back or Forward button on your browser as this may end your transaction.

### 2.2 Authorised Visa Agent/Strategic Partner Main Menu

## Authorised Visa Agent

| A Singapore Government Agency Website               |                        |                                                                                                    |                                                                   |
|-----------------------------------------------------|------------------------|----------------------------------------------------------------------------------------------------|-------------------------------------------------------------------|
| ICA                                                 |                        |                                                                                                    |                                                                   |
| ICA Website                                         |                        |                                                                                                    |                                                                   |
| Main Menu                                           |                        |                                                                                                    |                                                                   |
| Visa Application                                    |                        |                                                                                                    |                                                                   |
|                                                     | Individuel Application | Family Application (Only applicable for visa applicants<br>who are marined and their unmarined children below<br>age 21. Minimum of 2 family applicants required.)    |                                                                   |
| Application Enquiry                                 |                        |                                                                                                    |                                                                   |
|                                                     |                        | Application Status                                                                                                    |                                                                   |
|                                                     | Change Password        | S<br>Logar                                                                                                    |                                                                   |
|                                                     |                        | please email ICA_Save_Helpdesk@ica.gov.sg with a screenshot of the error message.<br>use the Back or Forward Buston on your browser as this may end your transaction. |                                                                   |
| Immigration & Checkpoints Authority                 |                        |                                                                                                    |                                                                   |
| Report Vulnerability Privacy Statement Terms of Use | This website is opti   | inised for IE version 10, 11, Firefox, Chrome, Safari.                                                                                                    | © 2022, Government of Singapore. Last updated on 26 October 2020. |

Upon successful login, the main menu page will be displayed as shown above

To submit Family Visa application

• Click on the [Family Application] icon

To enquire the application status of an existing visa family application

• Click on the [Application Status] icon

Caution:

Click on the buttons or links once only.

Do not use the Back or Forward button on your browser as this may end your transaction.

#### Strategic Partner

| A Singapore Government Agency Website               |                                                                                                    |                                                                                                    |
|-----------------------------------------------------|----------------------------------------------------------------------------------------------------|----------------------------------------------------------------------------------------------------|
| ICA                                                 |                                                                                                    |                                                                                                    |
| TCA Website                                         |                                                                                                    |                                                                                                    |
| Main Menu                                           |                                                                                                    |                                                                                                    |
| Visa Application                                    |                                                                                                    |                                                                                                    |
| Group Application                                   | Individual Application                                                                                                    | Family Application ( <i>Only applicable for</i><br>visa applicants who are married and<br>their unmarried children below age 21.<br>Minimum of 2 family applicants<br>required.) |
| Application Enquiry                                 |                                                                                                    |                                                                                                    |
|                                                     | Application Status                                                                                                    | Batch Upload                                                                                                    |
| Administration                                      |                                                                                                    |                                                                                                    |
|                                                     | Change Password                                                                                                    | <b>G</b><br>Logout                                                                                                    |
|                                                     | problems with this e-Service, please email ICA_Save_Helpdesk@<br>vns or links once only. Do not use the Back or Forward button on y |                                                                                                    |
| Immigration & Checkpoints Authority                 |                                                                                                    |                                                                                                    |
| Report Vulnerability Privacy Statement Terms of Use | This website is optimised for IE version 10, 11, Fire                                                                               | © 2022, Government of Singapore. Last updated on 26 October 2020.<br>fox, Chrome, Safari.                                                                                        |

Upon successful login, the main menu page will be displayed as shown above

Caution:

Click on the buttons or links once only.

Do not use the Back or Forward button on your browser as this may end your transaction.

To submit Family Visa application

• Click on the **[Family Application]** icon

To enquire the application status of an existing visa family application

• Click on the [Application Status] icon

Caution:

Click on the buttons or links once only.

Do not use the Back or Forward button on your browser as this may end your transaction.

#### 2.3 Change Password

| A Singapore Government Agency Website               |                                                                                                    |                                                                   |
|-----------------------------------------------------|----------------------------------------------------------------------------------------------------|-------------------------------------------------------------------|
| ICA<br>Lagendre Rema                                |                                                                                                    |                                                                   |
| TCA Website                                         |                                                                                                    |                                                                   |
| Change Password                                     |                                                                                                    |                                                                   |
| New password                                        | Re-enter new password                                                                                                    |                                                                   |
| Back                                                |                                                                                                    | Next                                                              |
|                                                     |                                                                                                    |                                                                   |
|                                                     | If you encounter any problems with this e-Service, please email ICA_Save_Helpdesk@ica.gov.sg with a screenshot of the error message. |                                                                   |
|                                                     | Click on the buttons or links once only. Do not use the Back or Forward button on your browser as this may end your transaction.     |                                                                   |
| Immigration & Checkpoints Authority                 |                                                                                                    |                                                                   |
| Report Vulnerability Privacy Statement Terms of Use | This website is optimized for it version 10, 11, Frefox, Chrome, Safari                                                              | © 2022, Government of Singapore. Last updated on 26 October 2020. |

This function allows Authorised Visa Agent/Strategic Partner user to change the password. This screen will be displayed automatically if:

- a. the user's password has expired; or
- b. the user is signing in for the first time; or
- c. the password has been reset.

The user can also change password anytime before the password expires:

- Click on the [Change Password] button
- The above screen will be displayed.

To change password

- Enter the Current Password and New Password
- Re-enter the New Password
- Click on the [Next] button

To return to main menu, click on the [Back] button.

Caution:

Click on the buttons or links once only.

Do not use the Back or Forward button on your browser as this may end your transaction.

The users are reminded that new passwords are valid for a period of 90 days. It must be at least twelve characters and should be different from existing (Old) password and the two preceding passwords used before the existing one.

**Note**: The password is case sensitive and must be alphanumeric consisting of at least one uppercase, one lowercase, one numeric and one special character.

#### 2.4 Logout

To logout from Authorised Visa Agent/Strategic Partner module, click [Logout]

Caution:

Click on the buttons or links once only.

Do not use the Back or Forward button on your browser as this may end your transaction.

#### **3** Visa Application – Family Visa Application (Form 14A)

This function allows the Authorised Visa Agent/Strategic Partner to submit a Family visa application.

Note:

For Authorised Visa Agent in China, the fields mentioned below will be defaulted:

- Country of Birth: CHINA
- Race: CHINESE
- Nationality: CHINESE
- Type of Travel Document Held: INTERNATIONAL PASSPORT
- Country of Issue: CHINA
- Type of visa: MULTIPLE JOURNEY

#### OR

For Authorised Visa Agent in Bangladesh, the fields mention below will be defaulted:

- Country of Birth: BANGLADESH
- Race: BANGLADESHI
- Nationality: BANGLADESHI
- Type of Travel Document Held: INTERNATIONAL PASSPORT
- Country of Issue: BANGLADESH
- Type of visa: SINGLE JOURNEY

#### OR

For Authorised Visa Agent in India, the fields mention below will be defaulted:

- Country of Birth: INDIA
- Race: INDIAN
- Nationality: INDIAN
- Type of Travel Document Held: INTERNATIONAL PASSPORT
- Country of Issue: INDIA
- Type of visa: MULTIPLE JOURNEY

#### Caution:

Click on the buttons or links once only.

Do not use the Back or Forward button on your browser as this may end your transaction.

#### 3.1 Submission of Family Application – Particulars of Applicant

Main Applicant's application will be denoted as "Particulars of Main Applicant", while 2nd applicant onwards will be shown as "Particulars of 2nd Applicant", "Particulars of 3rd Applicant" and so on.

| ICA Website                                                                                                    |                                                  |                                                                                                    |                                                                                                    |              |
|----------------------------------------------------------------------------------------------------|--------------------------------------------------|----------------------------------------------------------------------------------------------------|----------------------------------------------------------------------------------------------------|--------------|
|                                                                                                    | ant's Additional Information                     | Local Contact's Particulars                                                                                 | Upload Photo                                                                                                    | Confirmation |
| 0                                                                                                    | 0                                                | 0                                                                                                    | 0                                                                                                    | 0            |
| mportant Notes 🛩                                                                                                  |                                                  |                                                                                                    |                                                                                                    |              |
| All entries must be in English and only ce                                                                        | rtain Basic Latin characters v                   | will be accepted.                                                                                           |                                                                                                    |              |
| Particulars of Main Applicant                                                                                     |                                                  |                                                                                                    |                                                                                                    |              |
| lame                                                                                                    |                                                  |                                                                                                    | Alias                                                                                                    |              |
| ull name as shown in the travel document. See examples                                                            | below.                                           |                                                                                                    | Leave blank if not applicable                                                                                                    |              |
| Photograph<br>Photograph<br>Here:<br>The summer is "TAN" and the given to<br>the summer is "TAN" and the given to | 10000 manyanan<br>Al-192 manyan<br>Al-192 manyan | Phot                                                                                                    | Anne a "DIRCOX" and the first pro-                                                                                                    |              |
| Enter the name as "TAN WEIHAO"                                                                                    | Sex                                              | Enter the                                                                                                   | Country/Place of Birth                                                                                                    | <b>?</b> "   |
| ale of birth                                                                                                    | O FEMALE C                                       | MALE                                                                                                    | Please Indicate                                                                                                    |              |
| DMMYYYY                                                                                                    |                                                  |                                                                                                    |                                                                                                    |              |
| iubstitute DDMM with "0000" if there is no day or month<br>State/Province of Birth                                | Pelationship t                                   | o Main Applicant                                                                                            | Nationality/Citizenship                                                                                                    |              |
| Please Indicate                                                                                                   | MAIN APPL                                        |                                                                                                    | Please Indicate                                                                                                    |              |
|                                                                                                    |                                                  |                                                                                                    |                                                                                                    |              |
| Religion                                                                                                    | Race                                             |                                                                                                    | Marital Status                                                                                                    |              |
| Please Indicate                                                                                                   | Please Indic                                     | cate                                                                                                    | Please Indicate                                                                                                    |              |
| Travel Document                                                                                                   |                                                  |                                                                                                    |                                                                                                    |              |
| Type                                                                                                    | Country/Place                                    | e of Issue                                                                                                  | Place of Issue                                                                                                    |              |
| INTERNATIONAL PASSPORT                                                                                            | Please India                                     | sate                                                                                                    | ٥                                                                                                    |              |
| ravel Document Number                                                                                             | Issue Date                                       |                                                                                                    | Expiry Date                                                                                                    |              |
| Nease omit spaces                                                                                                 |                                                  |                                                                                                    |                                                                                                    |              |
| Address in Country/Place of O                                                                                     | igin/Residence                                   |                                                                                                    |                                                                                                    |              |
| Country/Place of Origin/Residence                                                                                 | Address                                          |                                                                                                    |                                                                                                    |              |
| Please Indicate                                                                                                   | •                                                |                                                                                                    |                                                                                                    |              |
|                                                                                                    |                                                  |                                                                                                    |                                                                                                    |              |
| Province/State of Origin/Residence                                                                                | Distant                                          | Origin/Residence                                                                                            | County/District of Origin                                                                                                    | Desidence    |
| Please Indicate                                                                                                   | Please India                                     |                                                                                                    | Please Indicate                                                                                                    | vesidence    |
|                                                                                                    |                                                  |                                                                                                    |                                                                                                    |              |
| Cancel                                                                                                    | Cie                                              | sar Save                                                                                                    |                                                                                                    | Next         |
|                                                                                                    |                                                  | ce, please email ICA_Save_Helpdesk@ica.gov.sg with                                                          | and the second second se |              |
|                                                                                                    |                                                  | ce, please email ICA_Save_Helpdesk@ica.gov.sg with<br>not use the Back or Forward button on your browser as |                                                                                                    |              |
|                                                                                                    |                                                  |                                                                                                    |                                                                                                    |              |

Caution:

Click on the buttons or links once only.

Do not use the Back or Forward button on your browser as this may end your transaction.

- If the Relationship to Main Applicant is 'Spouse', the visa-required nationality of the spouse will be auto-populated based on the declared information in the Main Applicant's page. The information message "To change nationality, please amend at 'Nationality of Spouse' in Main Applicant's page." will be displayed below the 'Nationality' dropdown list for the first spouse applicant.
- Please note that the populated information is only applicable to the first 'Spouse' applicant.

| Relationship to Main Applicant | Nationality/Citizenship |    |
|--------------------------------|-------------------------|----|
| SPOUSE \$                      | AFGHAN                  | \$ |

- In the event that the Local Contact wishes to amend the nationality of Main Applicant's Spouse at this page ('Main Applicant's page) from a visa-required national/citizen to a non-visa required national/citizen, a dialogue box with the following message will appear:
  - Non-visa required nationality/citizenship selected. All existing spouses' drafts will be deleted.
  - Click OK to save the changes or Cancel to discard your changes.

| Important |                                                                                                    |    |
|-----------|----------------------------------------------------------------------------------------------------|----|
|           | Non-visa required nationality/citizenship selected. All existing spouses' drafts will be deleted.<br>Click OK to save the changes or Cancel to discard your changes. |    |
| Cancel    |                                                                                                    | ОК |

Caution:

Click on the buttons or links once only.

Do not use the Back or Forward button on your browser as this may end your transaction.

To save the current Family Visa application

- Click on the [SAVE] button
- A confirmation message "The application has been saved" will be displayed

To cancel the current Family Visa application

- Click on the [CANCEL] button
- A confirmation box will appear. Click on the **[OK]** button.
- The Authorised Visa Agent/Strategic Partner Main Menu will be displayed

| Important |                                                                                                    |
|-----------|----------------------------------------------------------------------------------------------------|
|           | All data provided for this applicant will be deleted and you will need to re-enter the information. Are you sure you want to delete this applicant's details?<br>Click OK to confirm or Cancel to continue with this application. |
| Cancel    | ок                                                                                                    |

To reset the values entered for the current Family Visa application

- Click on the [Clear] button
- Fields which have been filled will be cleared

To proceed with the Family Visa application

- Enter the mandatory fields
- Click on the [Next] button

Caution:

Click on the buttons or links once only.

Do not use the Back or Forward button on your browser as this may end your transaction.

#### **3.2** Submission of Application – Other Details of Applicant

Note: Information of Visit and Address in Singapore will be auto-filled for 2nd applicant onwards.

| Application for Visa                                                                                                    | Applicant's Ad                                                                                                    |                                                                                                    | Upload Photo                                                      | Confirmation            |
|----------------------------------------------------------------------------------------------------|----------------------------------------------------------------------------------------------------|----------------------------------------------------------------------------------------------------|-------------------------------------------------------------------|-------------------------|
| 0                                                                                                    | Informati                                                                                                    | lon                                                                                                    |                                                                   |                         |
|                                                                                                    | $\bigcirc$                                                                                                    | 0                                                                                                    | 0                                                                 |                         |
| Additional Information of Appli                                                                                                    | icant                                                                                                    |                                                                                                    |                                                                   |                         |
| Contact Information                                                                                                    |                                                                                                    |                                                                                                    |                                                                   |                         |
| pplicant's Email Address                                                                                                    |                                                                                                    | Applicant's Contact Number                                                                                                    |                                                                   |                         |
| Nease furnish a valid email address.)                                                                                                    |                                                                                                    |                                                                                                    |                                                                   |                         |
| Occupation & Education Inform                                                                                                    | nation                                                                                                    |                                                                                                    |                                                                   |                         |
| ccupation                                                                                                    |                                                                                                    | Highest Academic / Professional Qualifications Attained                                                                                                    | Annual Income (Singapore Dollars                                  | - in numbers only)      |
| Please Indicate                                                                                                    | ٠                                                                                                    | Please Indicate \$                                                                                                    |                                                                   |                         |
| nformation of Visit                                                                                                    |                                                                                                    |                                                                                                    |                                                                   |                         |
| xpected Date of Arrival                                                                                                    |                                                                                                    | Type Of Visa                                                                                                    | How long does the applicant inten-                                | d to stay in Singapore? |
|                                                                                                    |                                                                                                    | MULTIPLE JOURNEY                                                                                                    | ○ Less than 30 days ○ More than 3                                 | IO days                 |
| urpose of visit                                                                                                    |                                                                                                    | Choose a purpose                                                                                                    |                                                                   |                         |
| Social O Business                                                                                                    |                                                                                                    | Please Indicate                                                                                                    |                                                                   | 0                       |
|                                                                                                    |                                                                                                    |                                                                                                    |                                                                   |                         |
| Address in Singapore<br>There will the applicant be staying in Singapore<br>Please Indicate                                                                                                    |                                                                                                    | Postal Code                                                                                                    | Block/House Number                                                |                         |
|                                                                                                    | e?<br>¢                                                                                                    | Postal Code<br>                                                                                                    | Block/Hause Number                                                |                         |
| where will the applicant be staying in Singapore Please Indicate                                                                                                    |                                                                                                    |                                                                                                    |                                                                   |                         |
| where will the applicant be staying in Singapore<br>Please indicate<br>treet Name<br>ontact Number                                                                                                    | •                                                                                                    | Floor Number                                                                                                    | Unit Number                                                       |                         |
| where will the applicant be staying in Singapore<br>Please indicate<br>treet Name<br>ontact Number                                                                                                    | •                                                                                                    |                                                                                                    | Unit Number                                                       | Lailu)                  |
| There will the applicant be staying in Singapore<br>Please Indicate<br>treet Name<br>ontact Number<br>ias the applicant resided in other countries/pla                                                                                                    | •                                                                                                    | Floor Number                                                                                                    | Unit Number                                                       | Lafts)                  |
| here will the applicant be staying in Singapore Please Indicate treet Name ontact Number tas the applicant resided in other countries/pla 2 Yes: O No                                                                                                    | aces, other than     or deported from     tr of law in any                                                                                                    | Floor Number<br>Floor Number<br>the country/place of origin, for one year or more during the<br>many country/place, including Singapore?<br>country/place, including Singapore?<br>te?     | Unit Number                                                       | tais)                   |
| where will the applicant be staying in Singapore Please Indicate treet Name ontact Number as the applicant resided in other countries/pla > Ves ○ Ho <b>Extecedent of Applicant</b> as the applicant ever been refused entry into c as the applicant ever been convicted in a cour as the applicant ever been convicted in a cour as the applicant ever been convicted in a cour as the applicant ever been convicted in a cour as the applicant ever been convicted in a cour as the applicant ever been convicted in a cour as the applicant ever been convicted in a cour as the applicant ever been convicted in a cour                                                                                                    | deported from     ror deported from     ror faw in any     retring Singapor                                                                                                    | Floor Number<br>Floor Number<br>the country/place of origin, for one year or more during the<br>many country/place, including Singapore?<br>country/place, including Singapore?<br>te?     | Unit Number Unit Number Index 5 years? (If yes, please furnish de | taris)                  |
| where will the applicant be staying in Singapore Please Indicate  Itreet Name  ontact Number  as the applicant resided in other countries/pla  Ves: O No  Natecedent of Applicant as the applicant ever been refused entry into c as the applicant ever been convicted in a cour as the applicant ever been convicted in a cour as the applicant ever been convic | deported from     ror deported from     ror faw in any     retring Singapor                                                                                                    | Floor Number<br>Floor Number<br>the country/place of origin, for one year or more during the<br>many country/place, including Singapore?<br>country/place, including Singapore?<br>te?     | Unit Number Unit Number Index 5 years? (If yes, please furnish de | tails)                  |
| Mere will the applicant be staying in Singapore Please Indicate Iteret Name ontact Number Iteret Name Define the applicant resided in other countries/plat Define the applicant resided in other countries/plat Define the applicant ever been refused entry into a safe applicant ever been convicted in a cour as the applicant ever been convicted in a cour as the applicant ever been convicted in a cour a | dependent of fave in any of the fave in any of the fave in any of terms Singaport of the fave in any of terms Singaport of the fave in any of the fave in any of | Floor Number<br>s the country/place of origin, for one year or more during th<br>m any country/place, including Singapore?<br>country/place, including Singapore?<br>te?<br>sport or name? | Unit Number                                                       |                         |

#### Caution:

Click on the buttons or links once only.

Do not use the Back or Forward button on your browser as this may end your transaction.

To save the current Family Visa application

- Click on the **[SAVE]** button
- A confirmation message "The application has been saved" will be displayed

To cancel the current Family Visa application

- Click on the [CANCEL] button
- A confirmation box will appear. Click on the **[OK]** button.
- The Authorised Visa Agent/Strategic Partner Main Menu will be displayed

| Important |                                                                                                    |
|-----------|----------------------------------------------------------------------------------------------------|
|           | All data provided for this applicant will be deleted and you will need to re-enter the information. Are you sure you want to delete this applicant's details?<br>Click OK to confirm or Cancel to continue with this application. |
| Cancel    | ОК                                                                                                    |

To reset the values entered for the current Family Visa application

- Click on the **[Clear]** button
- Fields which have been filled will be cleared

To proceed with the Family Visa application

- Enter the mandatory fields
- Click on the [Next] button

Caution:

Click on the buttons or links once only.

Do not use the Back or Forward button on your browser as this may end your transaction.

## 3.3 Local Contact Details

\*Strategic Partners do not have Local Contact's Particulars page.

For 2nd applicants onwards, there will be a message "To change Local Contact's particulars, please amend from Main Applicant's Local Contact page." below Particulars of Local Contact

Note: You are required to fill in the details of the local contact as shown below if you meet ALL the conditions below:

- You are an Authorised Visa Agent
- Your applicant Visa Type Group is 'SOCIAL'
- Your applicant is holding visa-required travel document issued by the following countries.

| Afghanistan | Algeria  | Bangladesh |
|-------------|----------|------------|
| Egypt       | Iran     | Iraq       |
| Jordan      | Kosovo   | Lebanon    |
| Libya       | Mali     | Morocco    |
| Nigeria     | Pakistan | Somalia    |
| Sudan       | Syria    | Tunisia    |
| Yemen       |          |            |

OR

• Your applicant is holding a Palestinian Authority passport.

OR

• Your applicant is holding a temporary passport issued by the United Arab Emirates.

OR

• Your applicant is holding a refugee travel document issued by a Middle East country assessed to be recognized for entry into Singapore.

Caution:

Click on the buttons or links once only.

Do not use the Back or Forward button on your browser as this may end your transaction.

| Applicant's Particulars                  | Applicant's Additional<br>Information    | Local Contact's Particulars                   | Upload Photo            | Confirmation |
|------------------------------------------|------------------------------------------|-----------------------------------------------|-------------------------|--------------|
|                                          | 0                                        |                                               | 0                       | 0            |
| Particulars of Local Contac              | t                                        |                                               |                         |              |
| f your local contact is an Individu      | al                                       |                                               |                         |              |
| Name                                     | Identity Ca                              | rd Number                                     | Contact Number          |              |
| Address                                  |                                          |                                               |                         |              |
| īmail Address                            |                                          | ip of Applicant to Local Contact              |                         |              |
| Please furnish a valid email address.)   | Please In                                | dicate                                        | <u>.</u>                |              |
| f your local contact is a Company        | y                                        |                                               |                         |              |
| Name of Company/Firm                     | Unique Ent                               | ity Number (UEN) of Company/Firm              | Contact Number          |              |
| Address                                  | Click here for                           | more information on UEN                       |                         |              |
| adress                                   |                                          |                                               |                         |              |
| mail Address                             | Relationshi                              | ip of Applicant to Local Contact              |                         |              |
| Please furnish a valid email address.)   | Please In                                | dicate                                        | ٠                       |              |
| Person acting on behalf of the Co        | mpany/Firm                               |                                               |                         |              |
| lame                                     | Identity Ca                              | rd Number                                     | Designation/Capa        | city         |
| For LOLinguad by applicant's Embanay/ME  | A or if applicant is upship to furnities | nish a LOI, please provide details of the TPN |                         | opotions ats |
| or contasted by applicance chibasay/with | A of it applicant is drable to fait      | nan a cor, piease provide details of the TPT  | , commed anne/noter rea |              |
|                                          |                                          |                                               |                         |              |
| Cancel                                   |                                          | Clear Save                                    |                         | Next         |
|                                          |                                          |                                               |                         |              |

#### Caution:

Click on the buttons or links once only. Do not use the Back or Forward button on your browser as this may end your transaction.

Note: You are required to fill in the details of the local contact as shown below if you meet ALL the conditions below:

- You are an Authorised Visa Agent
- Your applicant Visa Type Group is 'SOCIAL'
- Your applicant is holding visa-required travel document issued by the following countries.

| Armenia                    | Azerbaijan   | Belarus      |
|----------------------------|--------------|--------------|
| Democratic People's        |              |              |
| Republic of Korea          | Georgia      | India        |
| Kazakhstan                 | Kyrgyzstan   | Moldova      |
| People's Republic of China | Russia       | Saudi Arabia |
| Tajikistan                 | Turkmenistan | Ukraine      |
| Uzbekistan                 |              |              |

OR

• You are holding a Document of Identity issued by Hong Kong Special Administrative Region.

OR

• You are holding a Travel Permit issued by Macao Special Administrative Region.

Caution:

Click on the buttons or links once only.

Do not use the Back or Forward button on your browser as this may end your transaction.

| ICA Website                                 |                                       |                                                             |                                     |              |
|---------------------------------------------|---------------------------------------|-------------------------------------------------------------|-------------------------------------|--------------|
| plication for Visa                          |                                       |                                                             |                                     |              |
| Applicant's Particulars                     | Applicant's Additional<br>Information | Local Contact's Particulars                                 | Upload Photo                        | Confirmation |
| <b>Ø</b>                                    | 0                                     | 0                                                           | 0                                   | •            |
| Particulars of Local Contact                |                                       |                                                             |                                     |              |
| your local contact is an Individual         |                                       |                                                             |                                     |              |
| ame                                         | Identity Car                          | rd Number                                                   | Contact Number                      |              |
| ddress                                      |                                       |                                                             |                                     |              |
| mail Address                                |                                       | ip of Applicant to Local Contact                            |                                     |              |
| Please furnish a valid email address.)      | Please In                             | dicate                                                      | *                                   |              |
| f your local contact is a Company           |                                       |                                                             |                                     |              |
| lame of Company/Firm                        | Unique Entr                           | ity Number (UEN) of Company/Firm                            | Contact Number                      |              |
|                                             | Click here for                        | more information on UEN                                     |                                     |              |
| Address                                     |                                       |                                                             |                                     |              |
| mail Address                                | Relationshi                           | ip of Applicant to Local Contact                            |                                     |              |
| Please furnish a valid email address.)      | Please In                             | dicate                                                      | •                                   |              |
| Person acting on behalf of the Comp         | pany/Firm                             |                                                             |                                     |              |
| lame                                        | Identity Car                          | /d Number                                                   | Designation/Capacity                |              |
| or LOI issued by applicant's Embassy/MFA or | r if applicant is unable to furr      | nish a LOI, please provide details of the TPN,              | confirmed airline/hotel reservation | s etc        |
|                                             |                                       |                                                             |                                     |              |
|                                             |                                       |                                                             |                                     |              |
| Cancel                                      |                                       | Clear Save                                                  |                                     | Next         |
| If we                                       | a anonymter any problems with this of | Service, please email ICA_Save_Helpdesk@ica.gov.sg with a s | screenshot of the error message.    |              |

Caution:

Click on the buttons or links once only.

Do not use the Back or Forward button on your browser as this may end your transaction.

Disclaimer: The applicant in the example quoted in this document is fictitious. Any similarity to any person living or dead is merely coincidental.

© 2022, Government of Singapore. Last updated on 26 October 20

Note: You are required to fill in the details of the local contact as shown below if you meet ALL the conditions below:

- You are an overseas Authorised Visa Agent
- Your applicant Visa Type Group is 'BUSINESS'
- Your applicant is holding visa-required travel document issued by the following countries.

| Afghanistan | Algeria  | Bangladesh |
|-------------|----------|------------|
| Egypt       | Iran     | Iraq       |
| Jordan      | Kosovo   | Lebanon    |
| Libya       | Mali     | Morocco    |
| Nigeria     | Pakistan | Somalia    |
| Sudan       | Syria    | Tunisia    |
| Yemen       |          |            |

OR

• Your applicant is holding a Palestinian Authority passport.

OR

• Your applicant is holding a temporary passport issued by the United Arab Emirates.

OR

• Your applicant is holding a refugee travel document issued by a Middle East country assessed to be recognized for entry into Singapore.

Caution:

Click on the buttons or links once only.

Do not use the Back or Forward button on your browser as this may end your transaction.

| lication for Visa                                    |                                                     |                                   |                                  |              |
|------------------------------------------------------|-----------------------------------------------------|-----------------------------------|----------------------------------|--------------|
|                                                      | s Additional Local Contact's mation                 | s Particulars                     | Upload Photo                     | Confirmation |
|                                                      | 0                                                   | )                                 | 0                                |              |
| articulars of Local Contact                          |                                                     |                                   |                                  |              |
| your local contact is a Company                      |                                                     |                                   |                                  |              |
| me of Company/Firm                                   | Unique Entity Number (UEN) of C                     | ompany/Firm                       | Contact Number                   |              |
|                                                      | Click here for more information on UEN              |                                   |                                  |              |
| dress                                                |                                                     |                                   |                                  |              |
| ail Address                                          | Relationship of Applicant to Loca                   | I Contact                         |                                  |              |
|                                                      | Please Indicate                                     | +                                 |                                  |              |
| ase furnish a valid email address.)                  |                                                     |                                   |                                  |              |
| rson acting on behalf of the Company/Firn            |                                                     |                                   |                                  |              |
| me                                                   | Identity Card Number                                |                                   | Designation/Capacity             |              |
|                                                      |                                                     |                                   |                                  |              |
| LOI issued by applicant's Embassy/MFA or if applican | t is unable to furnish a LOI, please provi          | de details of the TPN, conf       | irmed airline/hotel reservations | ato          |
|                                                      |                                                     |                                   |                                  |              |
|                                                      |                                                     |                                   |                                  |              |
| Cancel                                               | Clear                                               | Save                              |                                  | Next         |
|                                                      | problems with this e-Service, please email ICA_Save | Heindesk@ica.nov.sn.with a screen | shot of the error message        |              |

Caution:

Click on the buttons or links once only.

Do not use the Back or Forward button on your browser as this may end your transaction.

Note: You are required to fill in the details of the local contact detail as shown below if you meet ALL the conditions below:

- You are an overseas Authorised Visa Agent
- Your applicant Visa Type Group is 'BUSINESS'
- Your applicant is holding visa-required travel document issued by the following countries.

| Armenia                    | Azerbaijan   | Belarus      |
|----------------------------|--------------|--------------|
| Democratic People's        |              |              |
| Republic of Korea          | Georgia      | India        |
| Kazakhstan                 | Kyrgyzstan   | Moldova      |
| People's Republic of China | Russia       | Saudi Arabia |
| Tajikistan                 | Turkmenistan | Ukraine      |
| Uzbekistan                 |              |              |

OR

• You are holding a Document of Identity issued by Hong Kong Special Administrative Region.

OR

• You are holding a Travel Permit issued by Macao Special Administrative Region.

Caution:

Click on the buttons or links once only.

Do not use the Back or Forward button on your browser as this may end your transaction.

| A Singapore Government Agency Website             |                                             |                                                        |                                        |                                         |
|---------------------------------------------------|---------------------------------------------|--------------------------------------------------------|----------------------------------------|-----------------------------------------|
| ICA<br>Iscring One Books,<br>Subgrading Our Hours |                                             |                                                        |                                        |                                         |
| ICA Website                                       |                                             |                                                        |                                        |                                         |
| Application for Visa                              |                                             |                                                        |                                        |                                         |
| Applicant's Particulars                           | Applicant's Additional<br>Information       | Local Contact's Particulars                            | Upload Photo                           | Confirmation                            |
| <b>Ø</b>                                          | <ul> <li>Ø</li> </ul>                       |                                                        | 0                                      |                                         |
| Particulars of Local Contact                      | t                                           |                                                        |                                        |                                         |
| If your local contact is a Company                | 1                                           |                                                        |                                        |                                         |
| Name of Company/Firm                              | Contact Nu                                  | umber                                                  | Email Address                          |                                         |
|                                                   |                                             |                                                        | (Please furnish a valid email ad       | idress.)                                |
| Relationship of Applicant to Local Contact        |                                             |                                                        |                                        |                                         |
| Please Indicate                                   | \$                                          |                                                        |                                        |                                         |
| For LOI issued by applicant's Embassy/MF          | A or if applicant is unable to fur          | nish a LOI, please provide details of the TP           | PN, confirmed airline/hotel reservatio | ons etc                                 |
|                                                   |                                             |                                                        |                                        |                                         |
|                                                   |                                             |                                                        |                                        | li li                                   |
|                                                   |                                             |                                                        |                                        |                                         |
| Cancel                                            |                                             | Clear Save                                             |                                        | Next                                    |
| 3                                                 | If you encounter any problems with this e-S | Service, please email ICA_Save_Helpdesk@ica.gov.sg wit | h a screenshot of the error message.   |                                         |
|                                                   | Click on the buttons or links once only.    | Do not use the Back or Forward button on your browser  | as this may end your transaction.      |                                         |
| Immigration & Checkpoints                         | Authority                                   |                                                        |                                        |                                         |
| Report Vulnerability Privacy Statement Terms      |                                             | s optimised for IE version 10, 11, Firefox, Chrom      |                                        | apore. Last updated on 26 October 2020. |

#### Caution:

Click on the buttons or links once only. Do not use the Back or Forward button on your browser as this may end your transaction.

To save the current Family Visa application

- Click on the [SAVE] button
- A confirmation message "The application has been saved" will be displayed

To cancel the current Family Visa application

- Click on the [CANCEL] button
- A confirmation box will appear. Click on the **[OK]** button.
- The Authorised Visa Agent/Strategic Partner Main Menu will be displayed

| Important |                                                                                                    |
|-----------|----------------------------------------------------------------------------------------------------|
|           | All data provided for this applicant will be deleted and you will need to re-enter the information. Are you sure you want to delete this applicant's details?<br>Click OK to confirm or Cancel to continue with this application. |
| Cancel    | ок                                                                                                    |

To reset the values entered for the current Family Visa application

- Click on the [Clear] button
- Fields which have been filled will be cleared

To proceed with the Family Visa application

- Enter the mandatory fields
- Click on the [Next] button

Caution:

Click on the buttons or links once only.

Do not use the Back or Forward button on your browser as this may end your transaction.

#### **Upload Applicant Photo** 3.4

| A Singapore Government Agency Website  | 3                                     |                                                           |                                   |                                          |
|----------------------------------------|---------------------------------------|-----------------------------------------------------------|-----------------------------------|------------------------------------------|
| ICA<br>Statistication Out Bodies       |                                       |                                                           |                                   |                                          |
| ICA Website                            |                                       |                                                           |                                   |                                          |
| Application for Visa                   |                                       |                                                           |                                   |                                          |
| Applicant's Particulars                | Applicant's Additional<br>Information | Local Contact's Particulars                               | Upload Photo                      | Confirmation                             |
| 0                                      |                                       |                                                           | 0                                 |                                          |
| Upload Photo                           |                                       |                                                           |                                   |                                          |
|                                        | Your file<br>Browse                   |                                                           | face<br>shou                      |                                          |
|                                        |                                       |                                                           |                                   | acing                                    |
| Cancel                                 |                                       |                                                           |                                   |                                          |
|                                        |                                       | e-Service, please email ICA_Save_Helpdesk@ica.gov.sg wit  |                                   |                                          |
|                                        | Click on the buttons or links once on | ly. Do not use the Back or Forward button on your browser | as this may end your transaction. |                                          |
| Immigration & Checkp                   | oints Authority                       |                                                           |                                   |                                          |
| Report Vulnerability Privacy Statement |                                       |                                                           |                                   | gapore. Last updated on 26 October 2020. |
|                                        | This website                          | is optimised for IE version 10, 11, Firefox, Chrom        | ne, Safari.                       |                                          |

To cancel the current Family Visa application

- Click on the [CANCEL] button •
- •
- A confirmation box will appear. Click on the **[OK]** button. The Authorised Visa Agent/Strategic Partner Main Menu will be displayed •

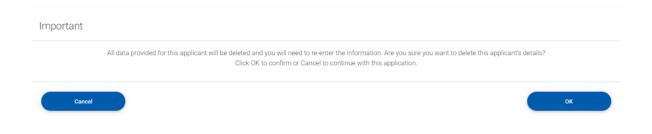

To proceed with the Family Visa application

- Upload Passport-size Photo Image by clicking on the [Browse] button
- Click on the [Next] button

### 3.5 Application Preview

Application preview page will be as shown below if you meet ALL the conditions below:

- You are an Authorised Visa Agent
- Your applicant Visa Type Group is 'SOCIAL'
- Your applicant is holding visa-required travel document issued by the following countries.

| Armenia                    | Azerbaijan   | Belarus      |
|----------------------------|--------------|--------------|
| Democratic People's        |              |              |
| Republic of Korea          | Georgia      | India        |
| Kazakhstan                 | Kyrgyzstan   | Moldova      |
| People's Republic of China | Russia       | Saudi Arabia |
| Tajikistan                 | Turkmenistan | Ukraine      |
| Uzbekistan                 |              |              |

OR

• You are holding a Document of Identity issued by Hong Kong Special Administrative Region.

OR

• You are holding a Travel Permit issued by Macao Special Administrative Region.

| plication for Visa                                                                   |                                              |                                                    |                                                 |                            |
|--------------------------------------------------------------------------------------|----------------------------------------------|----------------------------------------------------|-------------------------------------------------|----------------------------|
| Applicant's Particulars                                                              | Applicant's Additional<br>Information        | Local Contact's Particulars                        | Upload Photo                                    | Confirmation               |
|                                                                                      | 0                                            | 0                                                  |                                                 | <ul> <li></li> </ul>       |
| articulars of Main Applica                                                           | ant                                          |                                                    |                                                 |                            |
| en fam                                                                               |                                              |                                                    | Date Of Birth<br>20/02/2002                     |                            |
| x<br>ALE                                                                             | Race                                         |                                                    | Country/Place of Birth<br>BAHRAIN               |                            |
| ationality/Citizenship<br>IDIAN                                                      | Religion                                     | ITY                                                | Relationship to Main Applican<br>MAIN APPLICANT | L                          |
| arital Status<br>NGLE                                                                |                                              |                                                    |                                                 |                            |
| ravel Document                                                                       |                                              |                                                    |                                                 |                            |
| TERNATIONAL PASSPORT                                                                 | Country/Pla<br>ANDORRA                       | ice of Issue                                       | Place of Issue<br>TEST                          |                            |
| avel Document Number                                                                 | Issue Date<br>01 Mar 201                     | 9                                                  | Expiry Date<br>01 Mar 2030                      |                            |
| ddress in Country/Place                                                              |                                              |                                                    |                                                 |                            |
| ountry/Place of Origin/Residence                                                     | Address                                      |                                                    |                                                 |                            |
| dditional Information of A                                                           | applicant                                    |                                                    |                                                 |                            |
| contact Information                                                                  |                                              | Contact Number                                     |                                                 |                            |
| plicant's Email Address                                                              | Applicants<br>614011111                      |                                                    |                                                 |                            |
| ccupation & Education In                                                             |                                              | idemic / Professional Qualifications Atta          | ained Annual Income (Singapore Do               | llars - in numbers only)   |
| ANAGER                                                                               | UNIVERSIT                                    |                                                    | 100000                                          |                            |
| pected Date of Arrival                                                               | Type Of Vis                                  |                                                    | How long does the applicant is                  | ntend to stay in Singapore |
| the applicant intends to stay in Singapo                                             | re for more than 30 days, please s           | IOURNEY                                            | ength of stay and the duration                  |                            |
| NOT APPLICABLE                                                                       |                                              |                                                    |                                                 |                            |
| inpose of visit<br>OCIAL                                                             | Choose a p<br>TRANSIT (B                     | Jipose<br>JATAM, JOHORE ETC)                       |                                                 |                            |
| ddress in Singapore                                                                  | gapore? Postal Code                          |                                                    | Block/House Number                              |                            |
| DTEL                                                                                 |                                              |                                                    |                                                 |                            |
| reet Name                                                                            | Floor Numb                                   | er -                                               | Unit Number                                     |                            |
| ontact Number                                                                        |                                              |                                                    |                                                 |                            |
| as the applicant resided in other countri<br>D                                       | es/places, other than the country/           | place of origin, for one year or more due          | ring the last 5 years?                          |                            |
| ntecedent of Applicant                                                               |                                              |                                                    |                                                 |                            |
| as the applicant ever been refused entry                                             |                                              |                                                    | NO                                              |                            |
| as the applicant ever been convicted in                                              |                                              | e, including Singapore?                            | NO                                              |                            |
| as the applicant ever been prohibited fro<br>as the applicant ever entered Singapore |                                              | 107                                                | NO                                              |                            |
| articulars of Local Contac                                                           |                                              |                                                    |                                                 |                            |
| ame<br>INNY                                                                          | Contact Nu<br>98765432                       | mber                                               | Email Address<br>BENNY@TEST.COM                 |                            |
| elationship of Applicant to Local Contac<br>REND                                     | α                                            |                                                    |                                                 |                            |
| Gancel                                                                               |                                              | Amend                                              |                                                 | Proceed                    |
|                                                                                      | If you encounter any problems with this e-54 | rvice, please email IGA_5ave_Helpdesk@ica.gov.sg w | ith a screenshot of the error message.          |                            |

Application preview page will be as shown below if you meet ALL the conditions below:

- You are an Authorised Visa Agent
- Your applicant Visa Type Group is 'SOCIAL'
- Your applicant is holding visa-required travel document issued by the following countries.

| Afghanistan | Algeria  | Bangladesh |
|-------------|----------|------------|
| Egypt       | Iran     | Iraq       |
| Jordan      | Kosovo   | Lebanon    |
| Libya       | Mali     | Morocco    |
| Nigeria     | Pakistan | Somalia    |
| Sudan       | Syria    | Tunisia    |
| Yemen       |          |            |

OR

• Your applicant is holding a Palestinian Authority passport.

OR

• Your applicant is holding a temporary passport issued by the United Arab Emirates.

OR

• Your applicant is holding a refugee travel document issued by a Middle East country assessed to be recognized for entry into Singapore.

| Particulars of Local Contact |                                            |                |
|------------------------------|--------------------------------------------|----------------|
| Name                         | Identity Card Number                       | Contact Number |
|                              |                                            |                |
| Address                      |                                            |                |
|                              |                                            |                |
| 123456                       |                                            |                |
| Email Address                | Relationship of Applicant to Local Contact |                |
| 123@GMAIL.COM                | RELATIVE                                   |                |
|                              |                                            |                |
| Cancel                       | Amend                                      | Proceed        |

Application preview page will be as shown below if you meet ALL the conditions below:

- You are an overseas Authorised Visa Agent
- Your applicant Visa Type Group is 'BUSINESS'
- Your applicant is holding visa-required travel document issued by the following countries.

| Afghanistan | Algeria  | Bangladesh |
|-------------|----------|------------|
| Egypt       | Iran     | Iraq       |
| Jordan      | Kosovo   | Lebanon    |
| Libya       | Mali     | Morocco    |
| Nigeria     | Pakistan | Somalia    |
| Sudan       | Syria    | Tunisia    |
| Yemen       |          |            |

OR

• Your applicant is holding a Palestinian Authority passport.

OR

• Your applicant is holding a temporary passport issued by the United Arab Emirates.

OR

• Your applicant is holding a refugee travel document issued by a Middle East country assessed to be recognized for entry into Singapore.

| ICA Website                                                                                                    |                                           |                                                   |                                                  |                                                                                                    |
|----------------------------------------------------------------------------------------------------|-------------------------------------------|---------------------------------------------------|--------------------------------------------------|----------------------------------------------------------------------------------------------------|
| Application for Visa                                                                                                    | Applicant's Additional Lo<br>Information  | ocal Contact's Particulars                        | Upload Photo                                     | Confirmation                                                                                                    |
| 0                                                                                                    | Information                               | 0                                                 | 0                                                | 0                                                                                                    |
|                                                                                                    |                                           |                                                   |                                                  |                                                                                                    |
| Particulars of Main Applica                                                                                                    | nt                                        |                                                   | -                                                |                                                                                                    |
| Name<br>AVA MAIN FAM                                                                                                    |                                           |                                                   | Date Of Birth                                    |                                                                                                    |
| Sex<br>MALE                                                                                                    | Race                                      |                                                   | Gountry/Place of Birth<br>BAHRAIN                |                                                                                                    |
| Nationality/Citizenship<br>IRAQI                                                                                                    | Religion                                  |                                                   | Relationship to Main Applicant<br>MAIN APPLICANT |                                                                                                    |
| Morital Status<br>SINGLE                                                                                                    |                                           |                                                   |                                                  |                                                                                                    |
| Travel Document                                                                                                    |                                           |                                                   |                                                  |                                                                                                    |
| Type<br>INTERNATIONAL PASSPORT                                                                                                    | Country/Place of I<br>ANDORRA             | lissue                                            | Place of Issue                                   |                                                                                                    |
| Travel Document Number<br>TD123                                                                                                    | Insue Date<br>08 Mar 2019                 |                                                   | Expiry Date<br>08 Mar 2030                       |                                                                                                    |
| Address in Country/Place of                                                                                                    |                                           |                                                   |                                                  |                                                                                                    |
| Country/Place of Origin/Residence<br>BANGLADESH                                                                                                 | Address                                   |                                                   |                                                  |                                                                                                    |
| Additional Information of A                                                                                                    | pplicant                                  |                                                   |                                                  |                                                                                                    |
| Contact Information                                                                                                    | Applicant's Contac                        | nt Number                                         |                                                  |                                                                                                    |
| AVAFAM@FAM COM                                                                                                    | 6140111111                                |                                                   |                                                  |                                                                                                    |
| Occupation & Education Inf                                                                                                    |                                           | : / Professional Qualifications Attai             | med Annual Income (Singapore Dollars             | s - in numbers only)                                                                                                    |
| BUSINESSMAN                                                                                                    | PRE-UNIVERSITY                            |                                                   | 100000                                           |                                                                                                    |
| Information of Visit                                                                                                    | Type Of Visa                              |                                                   | How long does the applicant inter                | of to stay in Speannes                                                                                                    |
| 31 Mar 2022                                                                                                    | DOUBLE JOURNE                             | v                                                 | LESS THAN 30 DAYS                                | and the state of the state of t |
| If the applicant intends to stay in Singapo<br>NOT APPLICABLE                                                                                   | re for more than 30 days, please state th | te reason for his or her intended le              | ngth of stay and the dunation                    |                                                                                                    |
| Purpose of visit<br>BUSINESS                                                                                                    | Choose a purpose<br>SEAFARER SIGNIF       |                                                   |                                                  |                                                                                                    |
| Address in Singapore                                                                                                    |                                           |                                                   |                                                  |                                                                                                    |
| Where will the applicant be staying in Sing<br>HOTEL                                                                                            | apore? Postal Code                        |                                                   | Block/House Number                               |                                                                                                    |
| Street Name -                                                                                                    | Floor Number                              |                                                   | Unit Number                                      |                                                                                                    |
| Contact Number                                                                                                    |                                           |                                                   |                                                  |                                                                                                    |
| Has the applicant resided in other countri<br>NO                                                                                                | es/places, other than the country/place   | of origin, for one year or more duri              | rig the last 5 years?                            |                                                                                                    |
| Antecedent of Applicant                                                                                                    |                                           |                                                   |                                                  |                                                                                                    |
| Has the applicant ever been refused entry                                                                                                    |                                           |                                                   | NO                                               |                                                                                                    |
|                                                                                                    |                                           | iding fängapore?                                  | NO                                               |                                                                                                    |
| Has the applicant ever Geen prohibited from entering Singapore?<br>Has the applicant ever entered Singapore using a different passport or name? |                                           |                                                   | NO                                               |                                                                                                    |
| Details of Company                                                                                                    | one of a conserve baseless of relatives   |                                                   | NO                                               |                                                                                                    |
| Name of Company/Firm<br>TEST                                                                                                    | Unique Entity Nur<br>53123477x            | nber (UEN) of Company/Firm                        | Contact Number<br>98765432                       |                                                                                                    |
| Address                                                                                                    |                                           |                                                   |                                                  |                                                                                                    |
| Ernal Address                                                                                                    |                                           | plicant to Local Contect                          |                                                  |                                                                                                    |
| 123@GMAIL.COM<br>Person acting on behalf of the Company,                                                                                        | RELATIVE                                  |                                                   |                                                  |                                                                                                    |
| Verson acting on benair of the Company.<br>Name<br>JQAF TGO BGGF VWF                                                                            | Identity Card Num<br>S9990074A            | iber                                              | Designation/Capacity<br>TESTER                   |                                                                                                    |
| Gancel                                                                                                    |                                           | Amend                                             |                                                  | Proceed                                                                                                    |
|                                                                                                    |                                           | mase erstall ICA, Seve, Hetpdeckgloce goving with |                                                  |                                                                                                    |

Application preview page will be as shown below if you meet ALL the conditions below:

- You are an overseas Authorised Visa Agent
- Your applicant Visa Type Group is 'BUSINESS'
- Your applicant is holding visa-required travel document issued by the following countries.

| Armenia                    | Azerbaijan   | Belarus      |
|----------------------------|--------------|--------------|
| Democratic People's        |              |              |
| Republic of Korea          | Georgia      | India        |
| Kazakhstan                 | Kyrgyzstan   | Moldova      |
| People's Republic of China | Russia       | Saudi Arabia |
| Tajikistan                 | Turkmenistan | Ukraine      |
| Uzbekistan                 |              |              |

OR

• You are holding a Document of Identity issued by Hong Kong Special Administrative Region.

OR

• You are holding a Travel Permit issued by Macao Special Administrative Region.

| Details of Company                                          |                                                                                                    |                  |
|-------------------------------------------------------------|----------------------------------------------------------------------------------------------------|------------------|
| Name of Company/Firm                                        | Contact Number                                                                                             | Email Address    |
|                                                             |                                                                                                    | 123@GMAIL.COM    |
| Relationship of Applicant to Local Contact PERFORMER Cancel | Amend                                                                                                    | Proceed          |
|                                                             |                                                                                                    |                  |
| If you enco                                                 | unter any problems with this e-Service, please email ICA_Save_Helpdesk@ica.gov.sg with a screenshot of the | e error message. |
| Click or                                                    | the buttons or links once only. Do not use the Back or Forward button on your browser as this may end your | transaction.     |

To cancel the current Family Visa application

- Click on the [CANCEL] button
- A confirmation box will appear. Click on the [OK] button.
- The Authorised Visa Agent/Strategic Partner Main Menu will be displayed

| All data provided for this applicant will be deleted and you will need to re-enter the information. Are you sure you want to delete this applicant's details?<br>Click OK to confirm or Cancel to continue with this application. | Important |   |
|----------------------------------------------------------------------------------------------------|-----------|---|
|                                                                                                    |           |   |
| Cancel                                                                                                    | Cancel    | ж |

To amend the Family application

- Click on the [AMEND] button
- Make the necessary amendments and click on [Proceed] button
- The Application for Family Visa draft page will be displayed

#### 3.6 List of Family Applicants

| ICA Website                                                                           |                     |                               |                                                                                     |                                               |                               |                     |
|---------------------------------------------------------------------------------------|---------------------|-------------------------------|-------------------------------------------------------------------------------------|-----------------------------------------------|-------------------------------|---------------------|
| Application for Fami                                                                  | ly Visa             |                               |                                                                                     |                                               |                               |                     |
| Important Notes 🛩                                                                     |                     |                               |                                                                                     |                                               |                               |                     |
| <ul> <li>A maximum of up to 10 app</li> <li>The drafts will be deleted and</li> </ul> |                     |                               | y one time. To delete or edit a draft appl<br>last date they were saved.            | licant, please click on the name of t         | the applicant in the list b   | elow.               |
| List of Family Applica                                                                | nts                 |                               |                                                                                     |                                               |                               |                     |
| S/No Name of Applicant                                                                | Sex                 | Date of Birth                 | Travel Document Number                                                              | Relationship                                  | Photo Uploaded                | Delete              |
| 1                                                                                     | М                   | 01/01/1990                    |                                                                                     | MAIN APPLICANT                                | ~                             |                     |
| Declaration                                                                           |                     |                               |                                                                                     |                                               |                               |                     |
|                                                                                       | aled relevant infor |                               | rate and complete to the best of my kno<br>false, inaccurate or misleading informat |                                               | acilities, rights or privileg | es granted          |
| I understand that that if there is an                                                 | ny discrepancy in   | the information dec           | clared, a resubmission with a new proce                                             | essing fee of \$30/- per applicant is r       | equired.                      |                     |
| I understand that the grant of a vis<br>proposed activity(ies) declared in            |                     |                               | compliance, registration or application for<br>er Singapore's laws.                 | or the relevant pass, permit, license,        | , as the case may be, to c    | carry out the       |
| I have read and agreed to the d                                                       |                     |                               |                                                                                     |                                               |                               |                     |
| Delet                                                                                 | te Application      |                               |                                                                                     | Create New Applica                            | ant                           |                     |
|                                                                                       | If you enco         | unter any problems with thi   | nis e-Service, please email ICA_Save_Helpdesk@ica.go                                | ov.sg with a screenshot of the error message. |                               |                     |
|                                                                                       | Click or            | n the buttons or links once o | only. Do not use the Back or Forward button on your b                               | rowser as this may end your transaction.      |                               |                     |
| Immigration & Checkp                                                                  | oints Auth          | ority                         |                                                                                     |                                               |                               |                     |
| Report Vulnerability Privacy Statement                                                | Terms of Use        | This webs                     | site is optimised for IE version 10, 11, Firefox,                                   |                                               | t of Singapore. Last updated  | on 26 October 2020. |

To edit an existing draft application,

- Click on the hyperlink with the Name of the Applicant.
- Refer to section 3.1 on how to edit an application

To create a new applicant under the same Family application,

- Click on the [Create New Applicant] button
- It will redirect to section 3.1

To delete an existing draft application,

- Click on the trash bin icon under the Delete column
- A popup message "All data provided for this applicant will be deleted and you will need to re-enter the information. Are you sure you want to delete this applicant's details?" will be displayed
- Click OK to confirm or Cancel to continue with this application.

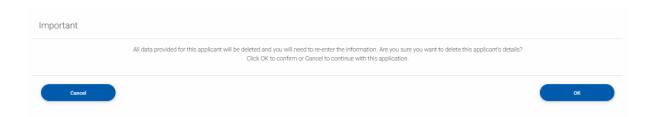

To delete the whole Family Visa draft application,

- Click on the [Delete Application] button
- A popup message "All data provided for this application will be deleted and you will need to re-enter the information. Are you sure you want to delete this application?" will be displayed.
- Click OK to confirm or Cancel to continue with the current Family Visa application.

| Important |                                                                                                    |    |
|-----------|----------------------------------------------------------------------------------------------------|----|
|           | All data provided for this application will be deleted and you will need to re-enter the information. Are you sure you want to delete this application?<br>Click OK to confirm or Cancel to continue with this application. |    |
| Cancel    |                                                                                                    | ок |

#### 3.7 Submit Family Visa Application

To submit the Family Visa application

- There must be 1 or more applicants other than the Main Applicant.
- Select the checkbox to declare that user have read and agreed to the declaration
- [Submit Application] button will pop up on the right side of [Delete application] button
  - Click on the [Submit Application] button to confirm the application

| 👂 A Singapo                                                                                                    | A Singapore Government Agency Website                                      |                         |                            |                                                                                                    |                                                      |                                    |                                  |
|----------------------------------------------------------------------------------------------------|----------------------------------------------------------------------------|-------------------------|----------------------------|----------------------------------------------------------------------------------------------------|------------------------------------------------------|------------------------------------|----------------------------------|
|                                                                                                    | ICA<br>Iccrite Ote Broters.<br>Seleguarding Oter Rome                      |                         |                            |                                                                                                    |                                                      |                                    |                                  |
| The second second secon | ebsite                                                                     |                         |                            |                                                                                                    |                                                      |                                    |                                  |
| Applic                                                                                                    | ation for Family Vis                                                       | sa                      |                            |                                                                                                    |                                                      |                                    |                                  |
| Import                                                                                                    | ant Notes 🛩                                                                |                         |                            |                                                                                                    |                                                      |                                    |                                  |
|                                                                                                    | naximum of up to 10 applicants c<br>e drafts will be deleted automatic     |                         |                            | ete or edit a draft applicant, please click on<br>e saved.                                                                | the name of the applicant in the list below.         |                                    |                                  |
| List o                                                                                                    | f Family Applicants                                                        |                         |                            |                                                                                                    |                                                      |                                    |                                  |
| S/No                                                                                                    | Name of Applicant                                                          | Sex                     | Date of Birth              | Travel Document Number                                                                                                    | Relationship                                         | Photo Uploaded                     | Delete                           |
| 1                                                                                                    | 1                                                                          | М                       | 20/02/2002                 |                                                                                                    | MAIN APPLICANT                                       | ×                                  |                                  |
| 2                                                                                                    | т                                                                          | F                       | 20/02/2002                 |                                                                                                    | SPOUSE                                               | ~                                  | <u> </u>                         |
| 3                                                                                                    | т                                                                          | F                       | 20/02/2002                 |                                                                                                    | CHILD                                                | ~                                  | Û                                |
| Decla                                                                                                    | ration                                                                     |                         |                            |                                                                                                    |                                                      |                                    |                                  |
|                                                                                                    |                                                                            | his application is true | e, accurate and complete   | to the best of my knowledge and belief.                                                                                   |                                                      |                                    |                                  |
| I underst                                                                                                    | and that, if I have concealed releva                                       | ant information or pr   | ovided false, inaccurate o | or misleading information, I may be prosecut                                                                              | ted and any facilities, rights or privileges granted | d under this application may be v  | vithdrawn.                       |
| I underst                                                                                                    | and that that if there is any discrep                                      | pancy in the informa    | tion declared, a resubmis  | sion with a new processing fee of \$30/- per                                                                              | applicant is required.                               |                                    |                                  |
|                                                                                                    | and that the grant of a visa does n<br>on, as required under Singapore's l |                         | r from compliance, regist  | tration or application for the relevant pass, p                                                                           | ermit, license, as the case may be, to carry out t   | the proposed activity(ies) declare | ed in the visa                   |
| 🗹 I have                                                                                                    | read and agreed to the declaration                                         | n                       |                            |                                                                                                    |                                                      |                                    |                                  |
|                                                                                                    | Delete Application Submit Application Create New Applicant                 |                         |                            |                                                                                                    |                                                      |                                    |                                  |
|                                                                                                    |                                                                            |                         |                            | is with this e-Service, please email ICA_Save_Helpdesk@icc<br>iks once only. Do not use the Back or Forward button on you |                                                      |                                    |                                  |
| Immigra                                                                                                    | tion & Checkpoints Autho                                                   | ority                   |                            |                                                                                                    |                                                      |                                    |                                  |
| Report Vulnerat                                                                                                    | niity Privacy Statement Terms of Use                                       |                         |                            | This website is optimised for IE version 10, 11, Firefox, 6                                                               | Chrome, Safari.                                      | © 2022, Government of Singapore.   | Last updated on 26 October 2020. |

# 3.8 Payment for Application

| A Singapore Government Agency Webste                                                                                                    |          |
|----------------------------------------------------------------------------------------------------|----------|
|                                                                                                    | <u> </u> |
| CA Website                                                                                                    |          |
| Payment Selection                                                                                                    |          |
| Attention:<br>IF YOU ARE USING A POP-UP BLOCKER, please add "https://eservices-stg.ica.gov.sg" to your list of allowed sites in the pop-up blocker settings.<br>Otherwise, the relevant transaction pages may not be displayed, or your transaction request may not be completed.                                                                                                    |          |
| You are now on a secure site.                                                                                                    |          |
| Total Amount Payable : S\$ 90.00                                                                                                    |          |
| Please proceed to payment by clicking on the logo of your payment mode.                                                                                                    |          |
| Payment Mode Description                                                                                                    |          |
| For Visa/MasterCard Credit Cards via eNETS<br>Credit/Debit Card                                                                                                    |          |
| Cancel Transaction                                                                                                    |          |
| Important Notes:<br>Please make sure that all other opened browsers are closed before proceeding to make payment.<br>DO NOT close this browser while payment is in process. You may close this browser only after you receive the Official Receipt and an acknowledgement from the e-Service for successful<br>payment.<br>DO NOT close this browser buttons (example: Back, Relaced/Refresh or Stop) while payment is in progress.<br>For wRFS Debit, issee include: Yww endsets of the Construction bodes, I www.oblank.com ag (for Coltank Account Holders), "www.cobc.com" (for OCBC<br>Account Holders) and "www.plus.com.rsg" (for Plus! Account Holders), "unservices1.ubgroup.com (for UCB Account holders)" and "https://bank.standardchartered.com.sg" (for SCB Account<br>Holders) to your list of allowed sites in the pop-up blocker settings as well. |          |
| Click on the buttons or links once only. Do not use the Back or Forward button or your bowser as this may end your transaction.                                                                                                    |          |
| Immigration & Checkpoints Authority                                                                                                    |          |
| Report Vulnerability Privacy Statement Terms of Use © 2020, Government of Singapore. Last updaled on 1 March 202<br>This website is optimised for IE version 10, 11, Firefox, Chrome, Safari.                                                                                                    | 20.      |

- Click on [eNETS] logo to proceed to the next step
- To cancel the transaction, click on the [Cancel Transaction] button

| Strategic Partners                                              |                                                                                                    |                                                                |
|-----------------------------------------------------------------|----------------------------------------------------------------------------------------------------|----------------------------------------------------------------|
|                                                                 |                                                                                                    |                                                                |
| ICA Website                                                     |                                                                                                    |                                                                |
|                                                                 | Payment Selection                                                                                                    |                                                                |
|                                                                 | Attention:<br>IF YOU ARE USING A POP-UP BLOCKER, please add "https://eservices-stg.ica.gov.ag" to your list of allowed sites in the pop-up blocker settings. Otherwise,<br>the relevant transaction pages may not be deplayed, or your transaction request may not be completed. Click here for a guide on how to do so.                                                                                                    |                                                                |
|                                                                 | 3 You are now on a secure site.                                                                                                    |                                                                |
|                                                                 | Total Amount Payable : S\$ 60.00                                                                                                    |                                                                |
|                                                                 | Please proceed to payment by clicking on the logo of your payment mode.                                                                                                    |                                                                |
|                                                                 | Payment Mode Description                                                                                                    |                                                                |
|                                                                 | For Visa-MasterCard Credit Cards via eNETS                                                                                                    |                                                                |
|                                                                 | Cancel Transaction                                                                                                    |                                                                |
|                                                                 | Important Notes:<br>Please make serve that all other opported howevers are stored before proceeding to make payment.<br>DO NOT does that becomes while payment is in process. You may done this therease and yout you receive the Official Receipt and an acknowledgement from the e Service for successful<br>payment.<br>DO NOT and the toward while payment is in process. You may done this therease and you receive the Official Receipt and an acknowledgement from the e Service for successful<br>payment.<br>DO NOT and the therease therease the successful and the service of the Official Receipt and an acknowledgement from the e Service for successful<br>approxet.<br>Account Holders) in the service of the Service for OCBC<br>Account Holders) and Young placecoming (for Pical Account Holders), "universities using queet (holders)" and "https://bawk.standardsharemed.com.org" (for SCB Account<br>Holders) is your list of allowed alles in the pay up tookheer retiring as well. |                                                                |
|                                                                 | Click on the buttons or links once only. Do not use the Back or Forward button on your browser as this may and your transaction.                                                                                                    |                                                                |
| Immigration & Checkpoints Authority                             |                                                                                                    |                                                                |
| Report Vulnerability Privacy Statement Terms of Use Rate Our e- | Service<br>This website is optimised for IE version 10, 11, Firefox, Chrome, Safari                                                                                                    | © 2020, Government of Singapore. Last updated on 1 March 2020. |

- Click on [eNETS] logo to proceed to the next step
  To cancel the transaction, click on the [Cancel Transaction] button

| <u>eNETS</u>                                                             |                                                                               |  |
|--------------------------------------------------------------------------|-------------------------------------------------------------------------------|--|
| Display Name<br>Merchant Reference Code<br>Nets Reference Code<br>Amount | NETS DEV API TEST 05<br>CR20220126215505584<br>20220126215505290<br>SGD 60 00 |  |
| Payment Methods                                                          |                                                                               |  |
|                                                                          | • VISA                                                                        |  |
| Name on Card                                                             |                                                                               |  |
| Card Number                                                              |                                                                               |  |
| CVV/CVV2                                                                 |                                                                               |  |
| Expiry Date                                                              | Month Vear V                                                                  |  |
| Email<br>(Optional)                                                      |                                                                               |  |
| (                                                                        | Submit Cancel                                                                 |  |

To submit the credit card payment

- Enter information •
- Enter the credit card details •
- •
- Click on the **[SUBMIT]** button to submit the payment To cancel the transaction, click on the **[CANCEL]** button •

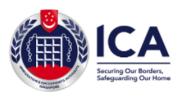

Website : https://www.ica.gov.sg GST Registration No. : MG-8400000-5

# TAX INVOICE / RECEIPT

| Receipt No  | 1 | SAVEOVAL-000000052840                                | Date/Time | 1 | 28/01/2022 15:47 |
|-------------|---|------------------------------------------------------|-----------|---|------------------|
| Agency      | 1 | ICA-SAVE - Immigration & Checkpoints Authority       |           |   |                  |
| Application | 1 | Submission of Application for Visa Electronically (S | AVE)      |   |                  |
| Paid via    | 1 | CREDIT                                               |           |   |                  |
| EP Ref No   | 1 | CR20220128154739605                                  |           |   |                  |

| Sno | Code/Description                                               | Unit Price(S\$) | Qty | Amount(S\$) |
|-----|----------------------------------------------------------------|-----------------|-----|-------------|
| 1.  | Family Visa Application for<br>AVA FAM MAIN, 19900101, IRAQI   | 30.00           | 1   | 30.00       |
| 2.  | Family Visa Application for<br>AVA FAM ONE, 20110101, EGYPTIAN | 30.00           | 1   | 30.00       |
|     |                                                                | Total (S\$)     |     | 60.00       |

This is a computer-generated receipt. No signature is required.

Please print a copy of the receipt for your reference.

To print the Tax Invoice/Receipt

- Enter CTRL + P
- Click on the [Print] button to print the Tax Invoice/Receipt

### 3.9 Print Acknowledgement for Visa Application

Upon successful application and payment of Family Visa, the acknowledgement page will be displayed.

# Authorized Visa Agent

| A Singapore Government Agency Website                                                                                                    |
|----------------------------------------------------------------------------------------------------|
| ICA<br>Integration Out Name                                                                                                    |
| ICA Website                                                                                                    |
| Application for Visa                                                                                                    |
| Vour transaction for the following application(s) has been <b>successfully</b> submitted on 28 Jan 2022, 3.48 pm.                                                                                                    |
| Your Family Visa Application reference number is                                                                                                    |
| EPayment Reference No: CR20220128154739605                                                                                                    |
| Your Visa Application reference number for AVA FAM ONE (EGYPTIAN, ) is<br>Your Visa Application reference number for AVA FAM MAIN (IRAQI, ) is                                                                                                    |
| Please ensure that your application is accurately and correctly completed. You are required to re-submit a new application if any discrepancy is discovered in the visa application.                                                                                                    |
| The processing time is within 3 working days (excluding the day of submission). However, some applications may take a longer time to process. The grant of a visa does not exempt the holder from compliance, registration or application for the relevant pass, permit or license, as the case may be, to carry out the proposed activity(ies) declared in the visa application, as required under Singapore's laws. |
| Please save this screen for reference and take note of all application reference number(s).           Main         Enquire Form 14A         Save as PDF                                                                                                    |
| If you encounter any problems with this e-Service, please email ICA_Save_Helpdesk@ica.gov.sg with a screenshot of the error message.                                                                                                    |
| Click on the buttons or links once only. Do not use the Back or Forward button on your browser as this may end your transaction.                                                                                                    |
| Immigration & Checkpoints Authority                                                                                                    |
| Report Vulnerability Privacy Statement Terms of Use © 2022, Government of Singapore. Last updated on 26 October 2020.                                                                                                    |

- Click [MAIN] button to go back to the Main Menu page
- Click on the [ENQUIRE FORM 14A] button to go the family enquiry page.
- To print the acknowledgement page, click on the [SAVE AS PDF] button. You will need the visa reference number for future references or for application enquiry.

Strategic Partners

| A singapore coveriment Agency website                                                                                                    |
|----------------------------------------------------------------------------------------------------|
| ICA<br>Exception of the text                                                                                                    |
| TCA Website                                                                                                    |
| Application for Visa                                                                                                    |
| Vour transaction for the following application(s) has been <b>successfully</b> submitted on 30 Jan 2022, 1.26 pm.                                                                                                    |
| Your Family Visa Application reference number is VSC                                                                                                    |
| EPayment Reference No: CR20220130132632607                                                                                                    |
| Your Visa Application reference number for SP FAM MAIN (EGYPTIAN, T is VSC<br>Your Visa Application reference number for SP APPLICANT ONE (EGYPTIAN, T is VSC<br>Your Visa Application reference number for SP APPLICANT TWO (EGYPTIAN, T is VSC                                                                                                    |
| Please ensure that your application is accurately and correctly completed. You are required to re-submit a new application if any discrepancy is discovered in the visa application.                                                                                                    |
| The processing time is within 3 working days (excluding the day of submission). However, some applications may take a longer time to process. The grant of a visa does not exempt the holder from compliance, registration or application for the relevant pass, permit or license, as the case may be, to carry out the proposed activity(ies) declared in the visa application, as required under Singapore's laws. |
| Please save this screen for reference and take note of all application reference number(s).       Main     Enquire Form 14A     Save as PDF                                                                                                    |
|                                                                                                    |
| Click on the buttons or links once only. Do not use the Back or Forward button on your browser as this may end your transaction.                                                                                                    |
| Immigration & Checkpoints Authority                                                                                                    |
| Report Vulnerability Privacy Statement Terms of Use © 2022, Government of Singapore. Last updated on 26 October 2020.<br>This website is optimised for IE version 10, 11, Firefox, Chrome, Safari.                                                                                                    |

- Click [MAIN] button to go back to the Main Menu page
- Click on the **[ENQUIRE FORM 14A]** button to go the family enquiry page.
- To print the acknowledgement page, click on the [SAVE AS PDF] button. You will need the visa reference number for future references or for application enquiry.

# **4** Application Enquiry – Application Status

# 4.1 Application Enquiry – Enquiry by Application Reference No

This function allows the Authorised Visa Agent/Strategic Partner user to enquire the status of the Family Visa application using the Family Visa reference number or by applicant's particulars.

For visa application enquiry

- Go to the main menu
- Click on [Application Status] logo to check the status of the visa application.

| A Snappore Covernment Agency Website                |                                                           |                                                                                                    |                                                                   |
|-----------------------------------------------------|-----------------------------------------------------------|----------------------------------------------------------------------------------------------------|-------------------------------------------------------------------|
| TCA Website                                         |                                                           |                                                                                                    |                                                                   |
| Main Menu                                           |                                                           |                                                                                                    |                                                                   |
| Visa Application                                    |                                                           |                                                                                                    |                                                                   |
|                                                     | Individual Application                                    | Family Application (Only applicable for visa applicants<br>who are marined and their unmarined children below<br>age 21. Minimum of 2 family applicants required.) |                                                                   |
| Application Enquiry                                 |                                                           |                                                                                                    |                                                                   |
|                                                     | Ap                                                        | plication Status                                                                                                    |                                                                   |
| Administration                                      |                                                           |                                                                                                    |                                                                   |
|                                                     | Change Password                                           | Logout                                                                                                    |                                                                   |
|                                                     |                                                           | mail ICA_Save_Helpdesk@ica.gov.sg with a screenshot of the error message.                                                                                          |                                                                   |
|                                                     | Click on the buttons or links once only. Do not use the E | Back or Forward button on your browser as this may end your transaction.                                                                                           |                                                                   |
| Immigration & Checkpoints Authority                 |                                                           |                                                                                                    |                                                                   |
| Report Vulnerability Privacy Statement Terms of Use | This website is optimised for                             | or IE version 10, 11, Firefox, Chrome, Safari.                                                                                                    | © 2021, Government of Singapore. Last updated on 26 October 2020. |

| A Singapore Government Agency Website                        |                                                                    |                                                        |                                                                |
|--------------------------------------------------------------|--------------------------------------------------------------------|--------------------------------------------------------|----------------------------------------------------------------|
|                                                              |                                                                    |                                                        |                                                                |
| ICA Website                                                  |                                                                    |                                                        |                                                                |
| Application Enquiry                                          |                                                                    |                                                        |                                                                |
|                                                              | cation Enquiry                                                     |                                                        | Search Result                                                  |
| Арри                                                         |                                                                    |                                                        | ocuren result                                                  |
|                                                              |                                                                    |                                                        |                                                                |
| Important Notes 🗸                                            |                                                                    |                                                        |                                                                |
| This service may take 5 minutes to complete.                 |                                                                    |                                                        |                                                                |
| To enquire by applicant, please enter any one of the applica | ant details (name, date of birth or travel document number).       |                                                        |                                                                |
| Visa Application Enquiry                                     |                                                                    |                                                        |                                                                |
| User Identification                                          |                                                                    |                                                        |                                                                |
| BKKVFG03                                                     |                                                                    |                                                        |                                                                |
|                                                              |                                                                    |                                                        |                                                                |
| Application Details                                          |                                                                    |                                                        |                                                                |
| Individual/Family Visa Reference Number                      |                                                                    |                                                        |                                                                |
|                                                              |                                                                    |                                                        |                                                                |
|                                                              |                                                                    |                                                        |                                                                |
|                                                              |                                                                    | OR                                                     |                                                                |
| Name                                                         |                                                                    |                                                        | Date of Birth                                                  |
|                                                              |                                                                    |                                                        |                                                                |
|                                                              |                                                                    |                                                        | DDMMYYYY                                                       |
| Travel Document Number                                       | Period of submission of visa applicatio                            | n                                                      |                                                                |
|                                                              |                                                                    | -                                                      |                                                                |
|                                                              |                                                                    |                                                        | (To be accompanied by 1 or more field(s) above)                |
|                                                              |                                                                    |                                                        |                                                                |
| Main                                                         |                                                                    | Clear                                                  | Next                                                           |
|                                                              | If you encounter any problems with this e-Service, please email IC | A_Save_Helpdesk@ica.gov.sg with a screenshot of the en | or message.                                                    |
|                                                              | Click on the buttons or links once only. Do not use the Back or    |                                                        |                                                                |
| mmigration & Checkpoints Authority                           |                                                                    |                                                        |                                                                |
| port Vulnerability Privacy Statement Terms of Use            |                                                                    |                                                        | © 2022, Government of Singapore. Last updated on 26 October 20 |
|                                                              | This website is ontimised for IF v                                 | eraion 10, 11, Firefox, Chrome, Safari,                |                                                                |

To enquire on Family Visa application:

• Enter the Family Visa reference number

To reset the values, click on the **[CLEAR]** button.

To go back to the Main menu, click on the [MAIN] button.

If the Family Visa application is "Approved", the enquiry result page is as follows:

| A Singa    | apore Government Agency Website                     |                     |                                                                                 |                                |                |                         |                       |                   |  |  |  |  |  |  |
|------------|-----------------------------------------------------|---------------------|---------------------------------------------------------------------------------|--------------------------------|----------------|-------------------------|-----------------------|-------------------|--|--|--|--|--|--|
|            | Seturing Our Bonders.<br>Setupanting Our Home       |                     |                                                                                 |                                |                |                         |                       |                   |  |  |  |  |  |  |
|            | Website                                             | f Vica              |                                                                                 |                                |                |                         |                       |                   |  |  |  |  |  |  |
| Lingu      | Te for Approation of                                | Application Enquiry |                                                                                 |                                | Search         | Result                  |                       |                   |  |  |  |  |  |  |
|            |                                                     | Ø                   |                                                                                 |                                |                |                         |                       |                   |  |  |  |  |  |  |
| The        | The Status of Family Visa Application is: Processed |                     |                                                                                 |                                |                |                         |                       |                   |  |  |  |  |  |  |
| Sum        | nmary of Family Applicat                            | tion Details        |                                                                                 |                                |                |                         |                       |                   |  |  |  |  |  |  |
| S/No       | Visa Reference Number                               | Name of Applicant   | Travel Document Type and Number                                                 | Sex                            | Date of Birth  | Nationality             | Status                | Print             |  |  |  |  |  |  |
| 1          | BEJI                                                | PAYMENT ONE         | INTERNATIONAL PASSPORT /                                                        | MALE                           | 12/12/1992     | AFGHAN                  | Approved              | E-Visa            |  |  |  |  |  |  |
| 2          | BEJ                                                 | PAYMENT TWO         | INTERNATIONAL PASSPORT / :                                                      | FEMALE                         | 12/12/1992     | AFGHAN                  | Approved              | E-Visa            |  |  |  |  |  |  |
| 3          | BEJ                                                 | PAYMENT THREE       | INTERNATIONAL PASSPORT /                                                        | FEMALE                         | 12/12/1993     | AFGHAN                  | Approved              | E-Visa            |  |  |  |  |  |  |
| Submit     | tted on                                             |                     |                                                                                 |                                |                |                         |                       |                   |  |  |  |  |  |  |
|            | Back                                                |                     |                                                                                 |                                |                |                         |                       |                   |  |  |  |  |  |  |
|            |                                                     | If you encounte     | er any problems with this e-Service, please email ICA_Save_Helpdesk@ica.gov.    | .sg with a screenshot of the e | error message. |                         |                       |                   |  |  |  |  |  |  |
|            |                                                     | Click on the        | e buttons or links once only. Do not use the Back or Forward button on your bro | owser as this may end your tro | ansaction.     |                         |                       |                   |  |  |  |  |  |  |
| Immig      | gration & Checkpoints /                             | Authority           |                                                                                 |                                |                |                         |                       |                   |  |  |  |  |  |  |
| Report Vul | Inerability Privacy Statement Terms o               | of Use              | This website is optimised for IE version 10, 11, Firefox, C                     | Chrome, Safari.                | ©2             | 2020, Government of Sin | igapore. Last updated | on 1 January 2020 |  |  |  |  |  |  |

- To view the individual applications, click on the Visa Reference Number hyperlink respectively.
- To go back to Family Visa Application Enquiry page, click on the [Back] button
- To print the paper e-Visa, click on the **[E-Visa]** hyperlink respectively.

A "File Download" dialog box will appear as shown below:

AA0000329.pdf.pdf

Show all downloads... ×

Click on the **PDF DOCUMENT** to open the PDF document in your computer.

The format of the paper e-Visa will appear as shown below:

| e-Visa for Repu                                                                 | Manual Andrew Andrew Andr |
|---------------------------------------------------------------------------------|----------------------------------------------------------------------------------------------------|
| You are required to                                                             | bring this paper e-Visa with you as the airline requires you to produce it for                                                                                                    |
| verification when yo                                                            | ou check-in.                                                                                                    |
| e-Visa Number:                                                                  |                                                                                                    |
| Name:                                                                           |                                                                                                    |
| Date of Birth:                                                                  | 09/09/2009                                                                                                    |
| Besc                                                                            | FEMALE                                                                                                    |
| Nationality/Citizenship:                                                        | CHINESE                                                                                                    |
| Fravel Docume Number                                                            | PECIMEN                                                                                                    |
| Visa issue data:                                                                |                                                                                                    |
| /ise valid til:                                                                 | 27-AUG-2024                                                                                                    |
| Type of Visa:                                                                   | MULTIPLE JOURNEY                                                                                                    |
| Remarka:                                                                        | NOT VALID FOR EMPLOYMENT                                                                                                    |
| Visa Issuing Authority:                                                         | SGP CONSULATE-GENERAL IN CHENGDU (CHN)                                                                                                    |
| Visa Processing Fee:                                                            | 30 SINGAPORE DOLLARS                                                                                                    |
|                                                                                 | new e-visa if you intend to travel to Singapore with a different travel document<br>above. For more details, please refer to our FAQs at <u>https://eservices.ica.gov.sg</u> .                                                                                                    |
|                                                                                 | Please verify the information contained in this e-Visa using the "Status<br>Enquiry" function in SAVE at <u>https://eservices.ica.gov.sg</u> .                                                                                                    |
| IMPORTANT NOTE                                                                  |                                                                                                    |
|                                                                                 | d to you based on the information provided in the application CDU0014345A22412019 for which you have<br>a so or for which you had consented for a proxy to submit on your behalf and are fully aware of the information so<br>prised proxy.                                                                                                    |
|                                                                                 | vias alone does not guarantee entry into Singapore. You must also meet the entry requirements as stalled at<br>anteringen/departing/antry_moultementa -                                                                                                    |
| of entry. The period of<br>visa. If you are arriving<br>The e-Pass notification | pration pass to you will be determined by the Immigration & Checkpoints Authority (ICA) officers at the point<br>atay granted is abown on the visit pass endorsement given on your passport and its not list to the validity of this<br>in Stragsport gives the mit Societ 2021 envends, you will be notified ciptably of your Visit Pass (= has) through email,<br>will indicate the partied of stay granted and last day of stay allowed. Please check your passportemal for the annual<br>specified and the note of the period of stay granted barfor leaving the checkpoint.                                                                                                    |
| endorsement/e-Pass re                                                           | sharened are not on the barrene or and Branes particular and the standard                                                                                                    |

After clicking on the Visa Reference Number hyperlink, it will display Summary of Application Details.

| A Singapore Government Agency Website                                                                               |                                                                                                    |
|----------------------------------------------------------------------------------------------------|----------------------------------------------------------------------------------------------------|
| ECA<br>Entry De Belon,<br>Englis de Telon                                                                           |                                                                                                    |
| ICA Website                                                                                                    |                                                                                                    |
| Application Enquiry                                                                                                 |                                                                                                    |
| Application Enquiry                                                                                                 | Search Result                                                                                                   |
| 0                                                                                                    |                                                                                                    |
| Visa Application is Approved.                                                                                       |                                                                                                    |
| Summary of Application Details                                                                                      |                                                                                                    |
| Submission Details                                                                                                  |                                                                                                    |
| Name                                                                                                    | Mission                                                                                                    |
|                                                                                                    | BEIJING                                                                                                    |
| Submitted on                                                                                                    |                                                                                                    |
|                                                                                                    |                                                                                                    |
|                                                                                                    |                                                                                                    |
| Application Details                                                                                                 |                                                                                                    |
| Visa Reference Number                                                                                               | Name of Applicant                                                                                               |
| E-J                                                                                                    |                                                                                                    |
| Travel Document Type and Number                                                                                     | Sex                                                                                                    |
| INTERNATIONAL PASSPORT /                                                                                            | FEMALE                                                                                                    |
| Date of Birth                                                                                                    | Nationality                                                                                                    |
| 12/12/1992                                                                                                    | AFGHAN                                                                                                    |
| Purpose of visit                                                                                                    | Type of visa applied for                                                                                        |
| SOLEMNISATION OF MARRIAGE                                                                                           | турс от кыз ардиса ток                                                                                          |
|                                                                                                    |                                                                                                    |
| Duration of visa approved.                                                                                          |                                                                                                    |
|                                                                                                    |                                                                                                    |
| We are pleased to inform you that a visa valid for from the date of approval for a short stay per entry is approved |                                                                                                    |
| Back                                                                                                    | Print e-Visa                                                                                                    |
| If you encounter any problems with this e-Service, please email                                                     | ICA_Save_Helpdeskights gov.sg with a screenshot of the error message.                                           |
|                                                                                                    | or Forward button on your browser as this may end your transaction.                                             |
| Immigration & Checkpoints Authority                                                                                 |                                                                                                    |
| Report Vulnerability Privacy Statement. Terms of Use<br>This website is actimised for                               | © 2022, Covernment of Singapore. Last updated on 26 October 2020.<br>E-version 10, 11, Firefox, Chrome, Safart. |

• To go back to Visa Application Enquiry page, click on the [Back] button

Alternatively, e-Visa can be downloaded in this page too

• To print the paper e-Visa, click on the [E-Visa] button.

A "File Download" dialog box will appear as shown below:

~

KB000004.pdf

Show all

×

Click on the **[PDF Document]** to open the PDF document in your computer.

If the Family Visa application is "**Withdrawn''** or **"Rejected"**, the enquiry result page is as follows:

| quire for /      | opplication of V            | /ico                |                                                                    |                                    |                       |             |           |          |
|------------------|-----------------------------|---------------------|--------------------------------------------------------------------|------------------------------------|-----------------------|-------------|-----------|----------|
| quire for F      | upplication of v            | Application Enquiry |                                                                    |                                    | Sea                   | arch Result |           |          |
|                  |                             |                     |                                                                    |                                    |                       |             |           |          |
| The Status of Fa | nily Visa Application is: P | rocessed            |                                                                    |                                    |                       |             |           |          |
| ummary of        | Family Applicatio           | n Details           |                                                                    |                                    |                       |             |           |          |
| No Visa Refe     | rence Number                | Name of Applicant   | Travel Document Type and Number                                    | Sex                                | Date of Birth         | Nationality | Status    | Print    |
|                  |                             | TEST FAM ONE        | INTERNATIONAL PASSPORT.                                            | FEMALE                             | 12/12/1992            | AFGHAN      | Rejected  | Form 14A |
|                  |                             | TEST FAM TWO        | INTERNATIONAL PASSPORT                                             | MALE                               | 12/12/2014            | AFGHAN      | Withdrawn | Form 14A |
| ubmitted on      |                             |                     |                                                                    |                                    |                       |             |           |          |
|                  |                             |                     |                                                                    |                                    |                       |             |           |          |
| Deale            |                             |                     |                                                                    |                                    |                       |             |           |          |
| Back             |                             |                     |                                                                    |                                    |                       |             |           |          |
|                  |                             | If you enco         | unter any problems with this e-Service, please email ICA_Save_Help | idesk@ica.gov.sg with a screenshot | of the error message. |             |           |          |
|                  |                             |                     | the buttons or links once only. Do not use the Back or Forward but |                                    |                       |             |           |          |

To view Form 14A

- Click on the **[PRINT FORM 14A]** hyperlink
- The Form 14A Print page will be displayed
- To print the Form 14A, click on the [**PRINT FORM 14A**] button
- To go back to the applicant result page, click on the [BACK] button
- To view the individual applications, click on the Visa Reference Number hyperlink respectively.
- To go back to Family Visa Application Enquiry page, click on the [Back] button

To print Form 14A, click on the [Form 14A] hyperlink.

After clicking on the Visa Reference Number hyperlink where the individual Visa application is "**Withdrawn**", it will display the following Summary of Application Details.

| A Singapore Government Agency Website                               |                                                                   |
|---------------------------------------------------------------------|-------------------------------------------------------------------|
|                                                                     |                                                                   |
| ICA Website                                                         |                                                                   |
| Application Enquiry                                                 |                                                                   |
| Application Enquiry                                                 | Search Result                                                     |
|                                                                     |                                                                   |
| <b>Ø</b>                                                            |                                                                   |
| Visa Application is Withdrawn.                                      |                                                                   |
| Summary of Application Details                                      |                                                                   |
| Submission Details                                                  |                                                                   |
| Name                                                                | Mission                                                           |
|                                                                     | BEIJING                                                           |
| Submitted on                                                        |                                                                   |
|                                                                     |                                                                   |
|                                                                     |                                                                   |
| Application Details                                                 |                                                                   |
| Visa Reference Number                                               | Name of Applicant                                                 |
|                                                                     |                                                                   |
| Travel Document Type and Number                                     | Sex                                                               |
| nave occurrent type and number                                      | MALE                                                              |
|                                                                     |                                                                   |
| Date of Birth                                                       | Nationality                                                       |
| 12/12/2014                                                          | AFGHAN                                                            |
| Purpose of visit                                                    | Type of visa applied for                                          |
| SOLEMNISATION OF MARRIAGE                                           | MULTIPLE JOURNEY                                                  |
|                                                                     |                                                                   |
| Date of intended arrival in Singapore                               |                                                                   |
|                                                                     |                                                                   |
|                                                                     |                                                                   |
| Back Print F                                                        | Print Notification Slip                                           |
| If you encounter any problems with this e-Service, please email ICA | Save_Helpdesk@ica.gov.sg.with a screenshot of the error message.  |
| Click on the buttons or links once only. Do not use the Back or f   | Forward button on your browser as this may end your transaction.  |
| Immigration & Checkpoints Authority                                 |                                                                   |
| Report Vulnerability Privacy Statement. Terms of Use                | © 2022, Covernment of Singapore. Last updated on 26 October 2020. |
| This website is optimised for IE w                                  | eraion 10, 11, Firefox, Chrome, Safari.                           |

After clicking on the Visa Reference Number hyperlink where the individual Visa application is "**Rejected**", it will display the following Summary of Application Details.

| A Singapore Government Agency Website                               |                                                                   |
|---------------------------------------------------------------------|-------------------------------------------------------------------|
| ICA<br>Introduction                                                 |                                                                   |
| ICA Website                                                         |                                                                   |
| Application Enquiry                                                 |                                                                   |
| Application Enquiry                                                 | Search Result                                                     |
|                                                                     |                                                                   |
| Visa Application is Rejected.                                       |                                                                   |
| Summary of Application Details                                      |                                                                   |
| Submission Details                                                  |                                                                   |
| Name                                                                | Mission                                                           |
|                                                                     | BEIJING                                                           |
|                                                                     |                                                                   |
| Submitted on                                                        |                                                                   |
|                                                                     |                                                                   |
| Application Details                                                 |                                                                   |
| Visa Reference Number                                               | Name of Applicant                                                 |
|                                                                     |                                                                   |
| Travel Document Type and Number                                     | Sex                                                               |
| INTERNATIONAL PASSPORT /                                            | FEMALE                                                            |
|                                                                     |                                                                   |
| Date of Birth                                                       | Nationality                                                       |
| 12/12/1992                                                          | AFGHAN                                                            |
| Purpose of visit                                                    | Type of visa applied for                                          |
| SOLEMNISATION OF MARRIAGE                                           | MULTIPLE JOURNEY                                                  |
|                                                                     |                                                                   |
| Date of intended arrival in Singapore                               |                                                                   |
|                                                                     |                                                                   |
|                                                                     | Print Form 14A                                                    |
| Back                                                                | PHILFOID NA                                                       |
| If you encounter any problems with this e-Service, please email ICA | _Save_Helpdesk@ica.gov.sg with a screenshot of the error message. |
|                                                                     | Forward button on your browser as this may end your transaction.  |
| Immigration & Checkpoints Authority                                 |                                                                   |
| Report Vulnerability Prinacy Statement Terma of Use                 | © 2022, Government of Singapore. Last updated on 26 October 2020. |
| This website is optimised for IE w                                  | vrsion 10, 11, Firefox, Chrome, Safari.                           |

If the Family Visa application is "**Pending'**, the enquiry result page is as follows:

|                               | Application Enquiry  |                                                                                                    |                       |                                   | Search Result           |                 |              |
|-------------------------------|----------------------|----------------------------------------------------------------------------------------------------|-----------------------|-----------------------------------|-------------------------|-----------------|--------------|
|                               |                      |                                                                                                    |                       |                                   |                         |                 |              |
| amily Visa Application is pen | ding.                |                                                                                                    |                       |                                   |                         |                 |              |
| mmary of Family Ap            | pplication Details   |                                                                                                    |                       |                                   |                         |                 |              |
| Visa Reference Number         | Name of Applicant    | Travel Document Type and Number                                                                                 | Sex                   | Date of Birth                     | Nationality/Citizenship | Status          | Print        |
| VSC                           | SP FAM MAIN          | INTERNATIONAL PASSPORT / TD                                                                                     | MALE                  | 01/01/1990                        | EGYPTIAN                | Pending         | Form 14/     |
| VSC                           | SP APPLICANT ONE     | INTERNATIONAL PASSPORT / TD                                                                                     | FEMALE                | 01/01/1991                        | EGYPTIAN                | Pending         | Form 14/     |
| VSC                           | SP APPLICANT TWO     | INTERNATIONAL PASSPORT / TD                                                                                     | MALE                  | 01/01/2011                        | EGYPTIAN                | Pending         | Form 14/     |
| Back                          |                      |                                                                                                    |                       |                                   |                         |                 |              |
| Back                          |                      | blems with this e-Service, please email ICA_Save_Help<br>or links once only. Do not use the Back or Forward but |                       |                                   |                         |                 |              |
| Back                          | Click on the buttons |                                                                                                    |                       |                                   |                         |                 |              |
|                               | Click on the buttons |                                                                                                    | ton on your browser a | as this may end your tri<br>@ 202 |                         | st updated on 3 | 26 October 2 |
| nigration & Checkp            | Click on the buttons | or links once only. Do not use the Back or Forward but                                                          | ton on your browser a | as this may end your tri<br>@ 202 | ansaction.              | st updated on 3 | 26 October 2 |
| igration & Checkp             | Click on the buttons | or links once only. Do not use the Back or Forward but                                                          | ton on your browser a | as this may end your tri<br>@ 202 | ansaction.              | st updated on 7 | 26 October 2 |
|                               | Click on the buttons |                                                                                                    |                       |                                   |                         |                 |              |

To view Form 14A

- Click on the **[PRINT FORM 14A]** hyperlink
- The Form 14A Print page will be displayed as shown in Section 4.3

This website is ontimised for IF version 10, 11, Firefox, Chi

• To print the Form 14A, click on the [PRINT FORM 14A] button

- To go back to the applicant result page, click on the [BACK] button
- To look at application individually, click on the Visa Reference Number hyperlink respectively.
- To go back to Family Visa Application Enquiry page, click on the [Back] button

To print Form 14A, click on the **[Form 14A]** hyperlink.

After clicking on the Visa Reference Number hyperlink, it will display Summary of Application Details.

| ICA Website                                             |                                                                                             |
|---------------------------------------------------------|---------------------------------------------------------------------------------------------|
| oplication Enquiry                                      |                                                                                             |
| Application Enquiry                                     | Search Result                                                                               |
| ø                                                       | ۲                                                                                           |
| Visa Application is Pending.                            |                                                                                             |
| Summary of Application Details                          |                                                                                             |
| ubmission Details                                       |                                                                                             |
| ame                                                     | Mission                                                                                     |
|                                                         | SINGAPORE                                                                                   |
| ubmitted on                                             |                                                                                             |
| )/01/2022 13:26:59                                      |                                                                                             |
|                                                         |                                                                                             |
| pplication Details                                      |                                                                                             |
| dividual/Family Visa Reference Number                   | Name of Applicant                                                                           |
|                                                         | SP FAM MAIN                                                                                 |
| avel Document Type and Number                           | Sex                                                                                         |
| L PASSPORT /                                            |                                                                                             |
| ate of Birth                                            | Nationality/Citizenship                                                                     |
| //01/1990                                               | EGYPTIAN                                                                                    |
|                                                         |                                                                                             |
| irpose of visit<br>SITING FAMILY/RELATIVES IN SINGAPORE | Type of visa applied for<br>SINGLE JOURNEY                                                  |
|                                                         |                                                                                             |
| ate of intended arrival in Singapore                    |                                                                                             |
| 1/02/2022                                               |                                                                                             |
|                                                         | Print Form 14A Print Notification Slip                                                      |
|                                                         | Print Porm 14A                                                                              |
| Back                                                    |                                                                                             |
| If you encounter any problems with this e               | -Service, please email ICA_Save_Helpdesk@ica.gov.sg with a screenshot of the error message. |

- To go back to Family Visa Application result page, click on the [Back] button
- To print notification slip, click on the [**Print Notification Slip**] button.

Alternatively, Form 14A can be printed from this page too

• To print Form 14A, click on the [**Print Form 14A**] button. The Form14A will be displayed as shown in Section 4.3.

# 4.2 Application Enquiry – Enquiry by Applicant

A Sing

| ICA Website                                                                                                  |                                                                                   |                                                                 |
|----------------------------------------------------------------------------------------------------|-----------------------------------------------------------------------------------|-----------------------------------------------------------------|
| Application Enquiry                                                                                          |                                                                                   |                                                                 |
| Application Enquiry                                                                                          | ry.                                                                               | Search Result                                                   |
|                                                                                                    |                                                                                   |                                                                 |
| Important Notes 🛩                                                                                            |                                                                                   |                                                                 |
| This service may take 5 minutes to complete.<br>To enquire by applicant, please enter any one of the applica | cant details (name, date of birth or travel document numb                         | er).                                                            |
| Visa Application Enquiry                                                                                     |                                                                                   |                                                                 |
| User Identification                                                                                          |                                                                                   |                                                                 |
| BKKVFG03                                                                                                    |                                                                                   |                                                                 |
| Application Details                                                                                          |                                                                                   |                                                                 |
|                                                                                                    | OR                                                                                |                                                                 |
| Name                                                                                                    |                                                                                   | Date of Birth                                                   |
|                                                                                                    |                                                                                   | DDMMYYYY                                                        |
| Travel Document Number                                                                                       | Period of submission of visa application                                          |                                                                 |
|                                                                                                    |                                                                                   | (To be accompanied by 1 or more field(s) above)                 |
| Main                                                                                                    | Clear                                                                             | Next                                                            |
| If you encounter any pr                                                                                      | problems with this e-Service, please email ICA_Save_Helpdesk@ica.gov.sg with a    | a screenshot of the error message.                              |
| Click on the button                                                                                          | ns or links once only. Do not use the Back or Forward button on your browser as t | this may end your transaction.                                  |
| mmigration & Checkpoints Authority                                                                           |                                                                                   |                                                                 |
| Report Vulnerability Privacy Statement Terms of Use                                                          | This website is antimized for IC version 10-11. Firefay, Okrama                   | © 2022, Government of Singapore. Last updated on 26 October 202 |

To enquire the status of the Family Visa application using the applicant's details:

- Enter the Name, or
- Enter the Date of Birth, or
- Enter Travel Document No., or
- Period of submission of Visa application with any of the above three
- Click on the **[NEXT]** button
- Upon successful enquiry of Family Visa, the enquiry result page will be displayed. Note that the result page will differ, depending on the application status and enquiry inputs.

To reset the values, click on the **[CLEAR]** button.

If enquiry is made based on the **applicant's details**, the applicant enquiry result page is as follows:

|     | ire for Application                | Application Enquiry      |                                                        |                    |                         | Search Result           |         |          |
|-----|------------------------------------|--------------------------|--------------------------------------------------------|--------------------|-------------------------|-------------------------|---------|----------|
| Fam | ily Visa Application is pend       | ling.                    |                                                        |                    |                         |                         |         |          |
| Sum | Mary of Family Ap                  | plication Details        | Travel Document Type and Number                        | Sex                | Date of Birth           | Nationality/Citizenship | Status  | Print    |
|     |                                    | AVA MAIN FAM             | INTERNATIONAL PASSPORT / TD                            | MALE               | 01/01/1990              | INDONESIAN              | Pending | Form 14/ |
|     |                                    | AVA FAM ONE              | INTERNATIONAL PASSPORT / TD                            | MALE               | 01/01/2010              | INDONESIAN              | Pending | Form 14/ |
|     | ted on<br>2022 10:09:30 PM<br>Back |                          |                                                        |                    |                         |                         |         |          |
|     |                                    | If you encounter any pro | blems with this e-Service, please email ICA_Save_Helpd | lesk@ica.gov.sg wi | ith a screenshot of the | error message.          |         |          |

To go back to the Visa Application Enquiry page, click on the [BACK] button.

To view Form 14A

- 1. Click on the **[FORM 14A]** hyperlink
- 2. The Form 14A will be displayed
- 3. To print the Form 14A, click on the **[PRINT FORM 14A]** button
- 4. To go back to the applicant result page, click on the [BACK] button

To enquire on the Family Visa Application Details

- 1. Click on the hyperlinked Visa Reference No.
- 2. To view the Form 14A, click on the [PRINT FORM 14A] button
- 3. To go back to the applicant result page, click on the [BACK] button
- 4. To print the Notification slip, click on the [PRINT NOTIFICATION SLIP] button

# 4.3 Printing of Visa Application Form 14A

| ite                                                                                                    |                                                                      |                                              |                                                   |                                                                    |                                                             |
|----------------------------------------------------------------------------------------------------|----------------------------------------------------------------------|----------------------------------------------|---------------------------------------------------|--------------------------------------------------------------------|-------------------------------------------------------------|
|                                                                                                    |                                                                      | Print Form 14/                               | A Back                                            |                                                                    |                                                             |
| Vision application references number:                                                                                                    |                                                                      |                                              |                                                   |                                                                    |                                                             |
| Family You application reference number.                                                                                                    |                                                                      |                                              |                                                   | 1                                                                  |                                                             |
|                                                                                                    |                                                                      | FORM 1                                       |                                                   |                                                                    | Affix a recent                                              |
| Notes:<br>**Dolate where appropriate                                                                                                    | IMM                                                                  | MIGRATION ACT 1955                           |                                                   | 1                                                                  | Passport-sized<br>photograph here                           |
| APPLICATION FOR ENTRY VISA                                                                                                    |                                                                      |                                              |                                                   |                                                                    |                                                             |
| PART I - PARTICULARS OF APPLICANT                                                                                                    |                                                                      |                                              |                                                   | /                                                                  | <u> </u>                                                    |
| Name:<br>Full name as it appears in passport/trave<br>Alias:                                                                                                    | TEST AVA FAM MAIN<br>vel document                                    |                                              |                                                   |                                                                    |                                                             |
| Alias:<br>Date Of Birth:                                                                                                    | 01/01/1990<br>(DD/MM/VYYY)                                           | Se                                           | ex:                                               | MALE                                                               |                                                             |
| Marital Status:<br>Nationality/Citizenship of Spouse:                                                                                                    | AUSTRALIAN                                                           |                                              |                                                   |                                                                    |                                                             |
| Spouse's identity Card Number:<br>Country/Place of Birth:                                                                                                    | AUSTRALIA                                                            |                                              |                                                   |                                                                    |                                                             |
| State/Province of Birth<br>Race:<br>Nationality/Citizenship                                                                                                    | CHINESE                                                              |                                              |                                                   |                                                                    |                                                             |
| Nationality/Citizenship:<br>Type:<br>Travel Document Number:                                                                                                    | INDONESIAN                                                           | RT                                           |                                                   |                                                                    |                                                             |
| Travel Document Number:<br>Travel Document<br>Issue Date:                                                                                                    | 08/03/2019 (DD/MM/YYY)                                               | E                                            | xpiry Date:                                       | 08/03/2030 (DD/MM/YYY)                                             |                                                             |
| Issue Date:<br>Country/Place of Issue:<br>Place of Issue:                                                                                                    | AUSTRALIA<br>AUS                                                     | Alto:                                        | pity bare.                                        | UB/Garating interesting                                            |                                                             |
| Address in Country/Place of Origin<br>Country/Place of Origin/Residence:<br>Province/State of Origin/Residence:                                                        | AUSTRALIA                                                            |                                              |                                                   |                                                                    |                                                             |
| Prefecture of Origin/Residence:<br>County/District of Origin/Residence:                                                                                                |                                                                      |                                              |                                                   |                                                                    |                                                             |
| Address:<br>Details of Traveling Companion (Only for<br>Relationship of Traveling Companion to A                                                                       | TEST<br>v Applicant who is 12 years old a<br>Applicant               | or less at the point c                       | of application)                                   |                                                                    |                                                             |
| Name of Travelling Companion:                                                                                                    | Applicant:<br>// (DD/MM/YYY)                                         |                                              | Sex:                                              |                                                                    |                                                             |
| Date of Birth:<br>Nationality/Citizenship:<br>Travel Document Number:                                                                                                  | // (DD/www.+++-)                                                     |                                              |                                                   |                                                                    |                                                             |
| Visa application inference norden BR06020328A1080292<br>Family Visa application reference norden: BR0000397A1<br>PART II - OTHER DETAILS<br>Applicant's Email Address: |                                                                      | T                                            | ESTAVAFAM@FAM.CO                                  |                                                                    |                                                             |
| Applicant's Contact Number:<br>Occupation:                                                                                                    |                                                                      | 61-<br>BU                                    | 140111111<br>IUSINESSMAN                          | JM                                                                 |                                                             |
| Highest Academic / Professional Qualific<br>Annual Income (Singapore Dollars - in nu                                                                                   |                                                                      | P0                                           | OST GRADUATE                                      |                                                                    |                                                             |
| Religion/Denomination:<br>Expected Date of Arrival:                                                                                                    |                                                                      | CH<br>31                                     | HRISTIANITY<br>11/03/2022                         |                                                                    |                                                             |
| How long does the applicant intend to st<br>Purpose Of Visit<br>Address in Singapore                                                                                   | ay in Singapore?                                                     |                                              | ess than 30 days<br>IISITING FAMILY/RELA          | ATIVES IN SINGAPORE                                                |                                                             |
| Where will the applicant be staying in<br>Singapore?                                                                                                    | HOTEL                                                                |                                              |                                                   |                                                                    |                                                             |
| Block/House Number:<br>Street Name:                                                                                                    | Flor                                                                 | or Number:                                   |                                                   | Unit Number:<br>Postal Code:                                       |                                                             |
| Hotel/Building Name:<br>Has the applicant resided in other countr                                                                                                    | ries/places, other than the cou                                      | ntry/place of origin,                        |                                                   | Contact Number:                                                    |                                                             |
| PART III - ANTECEDENT OF APPLICANT<br>Has the applicant ever been refused entr                                                                                         | r<br>Iry into or deported from any co                                | ountry/place, including                      | ing Singapore?                                    |                                                                    | NO                                                          |
| Has the applicant ever been convicted in<br>Has the applicant ever been prohibited fr                                                                                  | from entering Singapore?                                             |                                              | apore?                                            |                                                                    | ND<br>NO                                                    |
| Has the applicant ever entered Singapore                                                                                                    |                                                                      | iame?                                        |                                                   |                                                                    | NO                                                          |
| PART IV - DECLARATION BY APPLICANT<br>I declare that all information submitted in<br>I understand that, if I have concealed rele                                       | in this application is true, accura                                  |                                              |                                                   |                                                                    | factures rights or privileges                               |
| granted under this application may be w<br>I undertake not to misuse controlled dru-                                                                                   | vithdrawn.                                                           |                                              |                                                   |                                                                    |                                                             |
| immigrant under the Immigration Act 19<br>I undertake to comply with the provision                                                                                     | 959.                                                                 |                                              |                                                   |                                                                    |                                                             |
| being in force in Singapore.<br>I undertake not to involve in any criminal                                                                                             | il offences in Singapore.                                            |                                              |                                                   |                                                                    |                                                             |
| I undertake not to indulge in any activitie<br>I further undertake not to be engaged in                                                                                | es which are inconsistent with the                                   |                                              |                                                   |                                                                    | d under the Employment of Foreigr                           |
| Manpower Act 1990.<br>I am aware that overstaying or working i                                                                                                    | Illegally in Singapore is a seriou                                   | us offence and on cor                        | onviction, the penalties                          | es may include mandatory impri                                     | risonment and caning.                                       |
| I understand that if the Controller of Imm<br>will cancel my immigration pass and the                                                                                  | migration is satisfied that I or an<br>e passes of the members of my | iny member of my fan<br>y family, and we may | amily breaches this un<br>ly be required to leave | indertaking or becomes an unde<br>e Singapore within 24 hours of s | desirable or prohibited immigrant, he<br>such cancellation. |
| I understand that this application for and<br>I give my consent for your department to<br>facilities.                                                                  |                                                                      |                                              |                                                   |                                                                    |                                                             |
| Facinities                                                                                                    |                                                                      |                                              |                                                   |                                                                    |                                                             |
|                                                                                                    | Date                                                                 | - 2 -                                        |                                                   | Signature of Applicant                                             |                                                             |
|                                                                                                    |                                                                      | Print Form 14/                               | 4A Back                                           |                                                                    |                                                             |
|                                                                                                    |                                                                      |                                              | Second Science                                    |                                                                    |                                                             |
| It you ere                                                                                                    | counter any problems with this e-serve                               | ice, please email ICA_serv                   |                                                   | g with a screenshot of the error messag                            | ge.                                                         |

- To print Form 14A, click on the [PRINT FORM 14A] button
- To go back to Acknowledgement page, click on the [BACK] button

# 5. Frequently Asked Questions

#### 1) Why am I unable to log on to the system?

You may check that the user id and password that you have keyed in is correct. Please note that password is Case Sensitive. Please confirm with ICA System Administrator that the account for Authorised Visa Agent/Strategic Partner Programme has been approved and created.

#### 2) Why was my account revoked? How do I reset my password?

Your account is being revoked as you have exceeded the number of 3 tries for your login. You would need to contact respective Overseas Missions (for AVAs) or ICA-HQ (for Strategic Partners) to reset the password.

The system will prompt you to change your password when you login for the first time using the password you received in the mail. Please note that the "Old Password" refers to the password in the email given to you when you reset your password and the password is case-sensitive.

# 3) Why do I get the message "Internal Error" even when I have logged into the system.

If the user has logged in to the SAVE system correctly, this occurs because the application is unable to detect the current session as the session has been lost. Close the browser and log in again.

#### 4) Why do I get the message "Invalid e-Service State"?

- Do not click on the **BACK**, **FORWARD** or **REFRESH** button when using SAVE
- At any part of the application, please do not click on the button for more than one time
- The system may need some time to process your application, please be patience. The system will auto generate an error message page if any problem occurred during the application.
- You are reminded that the session will expire if the **page remains idle for 15 minutes**, even though you may be filling up details on that page. You may try to login again and resubmit your application.

#### 5) How can I adjust my photograph to the correct specification?

Below are the specifications for the required photograph:

- 1) Image file must be JPEG file format.
- 2) Image file size must be less than 60Kbytes.
- 3) Image dimension must be 400 x 514 pixels

You may want to use the photo editor, Paint, which comes with windows OS to adjust the dimensions of the photographs in the future. You may wish to follow the steps using, Paint, below to adjust the dimensions.

1) To open the photograph using MS paint

- 2) To use the attribute under Image in Menu to set the size to 400x514 pixels
- 3) To press the button Ctrl and button 'A' on the keyboard to select the image.
- 4) To stretch the image to the required dimension
- 5) To save it under JPG format finally.

#### 6) Basic Latin character FAQ

|   | 6 | ( | ) | , |   |   | 1 | 0 | 1 | 2 | 3 | 4 | 5 | 6 | 7 | 8 | 9 |
|---|---|---|---|---|---|---|---|---|---|---|---|---|---|---|---|---|---|
| @ | Α | В | С | D | Ε | F | G | H | I | J | K | L | Μ | N | 0 | Р | Q |
| R | S | Т | U | V | W | Х | Y | Ζ | a | b | С | d | e | f | g | h | i |
| j | k | 1 | m | n | 0 | р | q | r | s | t | u | v | w | x | у | Z | 1 |

#### Note:

1) # is accepted for Address in Country of Origin, Address which resided in other country for more than 1 year during the last 5 years, Address of Local Contact, Address of Company/Firm.

2) & is accepted for Name of Company/Firm.

# 7) Name FAQ

|                    | * Surname<br>TAN<br>* Given Name                   | and a                                         |
|--------------------|----------------------------------------------------|-----------------------------------------------|
|                    | WEI HAO                                            | THE U.S. SHARE AND A                          |
| Photograph<br>Here |                                                    | RTEL Hardon                                   |
| THORE              | Toll Invent                                        | R. M.R.C. ( Development                       |
| C                  | 2282/Fandies                                       |                                               |
| ne sumame is "T    | AN" and the given                                  | name is "WEI HAO". Enter the name as "TAN WEI |
| PAKISTAN           | Last Name                                          | name is "WEI HAO". Enter the name as "TAN WEI |
| PAKISTAN           |                                                    | name is "WEI HAO". Enter the name as "TAN WEI |
| PAKISTAN           | Last Name<br>DHROOVE<br>First Name<br>SURESH KUMAR | name is "WEI HAO". Enter the name as "TAN WEI |

# 8) MRZ ID FAQ

| No III<br>PASSPOICT                       | RW/Tem HRW/     | Country Circle (19/10/19/ Prospect No.                                                                                                    |
|-------------------------------------------|-----------------|----------------------------------------------------------------------------------------------------|
|                                           | a               | CONTRACTOR OF STREET                                                                                                    |
|                                           | A - Contemport  |                                                                                                    |
|                                           | RM.Con          | BUILD M. Another and Mr.                                                                                                    |
| Photograph                                |                 | 8182/8Opt                                                                                                    |
| Here                                      | NAUR/ party and | N R R R P Part of super-                                                                                                    |
|                                           | TRAN Providence |                                                                                                    |
|                                           |                 |                                                                                                    |
| **                                        | ******          | 2112<                                                                                                    |
| 2015.00                                   | PRC e-Passport  | ¢ please enter "0000"                                                                                                    |
| u are holding a<br>아 시 IC P, In IN<br>바이다 | PRC e-Passport  | c please enter "0000"                                                                                                    |
| u are holding a<br>투 人 IC 井 현 14<br>환호호류  | PRC e-Passport  | constant in the second second |

# 9) Photo FAQ

Q1: Photograph image that meets ICA's requirements

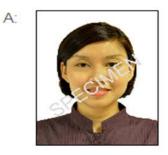

Q2: Photograph images that do not meet ICA's requirements

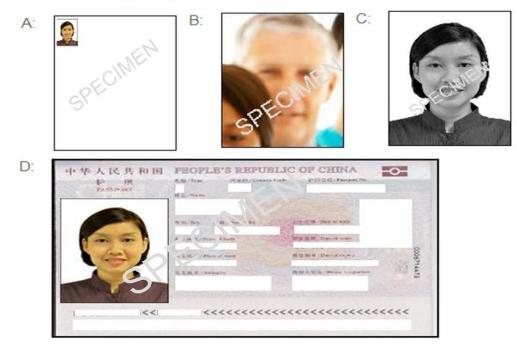